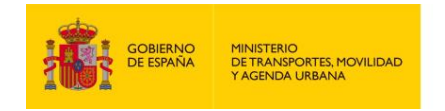

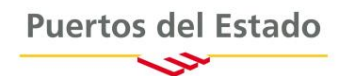

# GUÍA DEL USUARIO LISTA DE TRIPULANTES/PASAJEROS

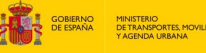

# **CONTROL DE VERSIONES**

**\_\_\_\_\_\_\_\_\_\_\_\_\_\_\_\_\_\_\_\_\_\_\_\_\_\_\_\_\_\_\_\_\_\_\_\_\_\_\_\_\_\_\_\_\_\_\_\_\_\_\_\_\_\_\_\_\_\_\_\_\_\_\_\_\_\_\_\_\_\_\_\_\_\_\_\_\_\_\_\_\_\_\_\_\_\_\_\_\_\_\_\_\_\_\_\_\_\_\_\_\_\_\_\_\_\_\_\_\_\_\_\_\_\_\_\_\_\_\_\_\_**

La versión 1.0 de Enero de 2013 incluye:

#### **Revisión Índice 3, Seg. RFF.**

- Se modifica el calificador para hacer referencia a la escala. (ACW se cambia a ATZ). Se propone el nuevo formato de Escala.

- Se añade una ocurrencia opcional, para poder incluir el identificador de escala de uso interno para la Autoridad Portuaria.

- Se incluye la opción de identificar al Buque mediante el Call-Sign.

#### **Revisión Grupo2, Índice 6, Seg. TDT.**

- Se permite la identificación del Buque mediante el Código OMI ó el MMSI.

#### **Revisión Grupo2, Índice 7, Seg. DTM. (Solo para la Lista de Avance de Pasaje)**

- ETD: La fecha y hora local de Salida del puerto anterior.

- ETA: La fecha y hora local de Llegada,

#### **Revisión Grupo3, Índice 8, Seg. LOC.**

- Se identifica el Puerto de la Escala.

- Se elimina la ocurrencia del Puerto Anterior, ya que esta información ya viene en la escala.

#### **Revisión Grupo4, Índice 9, Seg. NAD.**

- Se ha revisado el segmento para la inclusión del Tipo de Documento de Viaje, así como la inclusión de los datos que son necesarios comunicar para aquellos buques que tienen que comunicar la lista de Avance a la DGP (Sexo, Matrícula Vehículo, Marca, y Modelo).

- Se ha incluido la posibilidad para Tripulantes de incluir información necesaria para el control de accesos al Puerto.

#### **Revisión Grupo4, Índice 10, Seg. DTM.**

- Se incluye nueva ocurrencia para indicar la fecha de caducidad del Documento de Viaje, para los buques que tienen que comunicar la lista de Avance a la DGP.

- Se eliminan las ocurrencias de fecha de último embarque, fecha de último desembarque, duración de la jornada de trabajo y duración del descanso diario.

- Se incluye la Fecha de Embarque y desembarque para las Listas de Avance de Pasajeros (DGP).

### **Revisión Grupo4, Índice 11, Seg. FTX.**

- Se suprime este segmento,

#### **Revisión Grupo4, Índice 13, Seg. EMP.**

- Se modifica los comentarios.

# La versión 4.0 de Septiembre de 2014 incluye:

Actualización del Diagrama de Bifurcación de PAXLST y APERAK Cambio de los formatos de fechas de 201 para 203 Cambio de los Códigos asignados de asociación de PE1010 para PE1040

# **Revisión Índice 2, Seg. BGM.**

- Se modifica el comentario

# **Revisión Índice 3, Seg. RFF.**

- Se propone el nuevo formato de Escala. - Se añade el calificador ACW y se modifican los comentarios

#### **Revisión Grupo2, Índice 7, Seg. DTM**

- Se elimina el campo del ETA

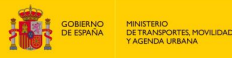

#### **\_\_\_\_\_\_\_\_\_\_\_\_\_\_\_\_\_\_\_\_\_\_\_\_\_\_\_\_\_\_\_\_\_\_\_\_\_\_\_\_\_\_\_\_\_\_\_\_\_\_\_\_\_\_\_\_\_\_\_\_\_\_\_\_\_\_\_\_\_\_\_\_\_\_\_\_\_\_\_\_\_\_\_\_\_\_\_\_\_\_\_\_\_\_\_\_\_\_\_\_\_\_\_\_\_\_\_\_\_\_\_\_\_\_\_\_\_\_\_\_\_ Revisión Grupo4, Índice 8, Seg. LOC.**

- Se modifica la descripción de los valores posibles en el elemento de datos 3227. Los Puertos de Embarque y Desembarque se pueden declarar tanto para Tripulantes como Pasajeros.

**Revisión Grupo4, Índice 9, Seg. NAD.**

- Se modifica el ejemplo codificado y los comentarios.

#### **Revisión Índice 13, Seg. UNT.**

- Se modifica el ejemplo codificado.

#### **Revisión Índice 2, Seg. BGM del APERAK**

- Se modifica la descripción del elemento de datos 1004 - NUMERO DEL DOCUMENTO/MENSAJE

#### La versión 4.1 de Diciembre de 2014 incluye:

- Modificación del identificador de sintaxis de UNOA para UNOC.

- Modificación del Código asignado de asociación de PE1040 para PX1041 en el mensaje PAXLST y APERAK.

#### **Revisión Grupo 4, Índice 9, SEGMENTO NAD, Grupo 4, Índice 10, SEGMENTO DTM y Grupo 4, Índice 10, SEGMENTO LOC**

- Indicación de la regla para identificar los casos en que es obligatorio comunicar las Listas de Avance.

#### La versión 4.1.1 de Enero de 2016 incluye: Actualización del Diagrama de Bifurcación de PAXLST

#### **Revisión Grupo 4, Índice 9, SEGMENTO NAD**

- Revisión textual, para aclarar los tipos de documentos posibles para Pasajeros y Tripulantes y los casos en que es obligatorio declarar el Sexo de Pasajeros y Tripulantes;

### **Inclusión Grupo 4, Índice 10, SEGMENTO ATT**

- Se incluye el Segmento ATT, para permitir el registro del Tipo de Acreditación de un Pasajero;

### **Inclusión Grupo 4, Índice 12, SEGMENTO FTX**

- Se incluye el Segmento FTX, para permitir el registro de la Naviera responsable por la facturación, si es distinta de la naviera responsable por el Transporte;

### **Inclusión Grupo 5, Índice 14, SEGMENTO DOC**

- Se incluye el Grupo 5 y el Segmento DOC, para permitir el registro del Número de Tarjeta de Embarque y Número de Cupón del Billete;

### La versión 4.1.2 de Abril de 2020 incluye:

Actualización del Diagrama de Bifurcación de PAXLST

- Añadido el código asignado de asociación PY1041 en el mensaje PAXLST y APERAK.

### **Revisión Grupo 4, Índice 9, SEGMENTO NAD**

- Se modifican los elementos de datos 3036, para que el primero sea solamente para el Nombre de Tripulantes/Pasajeros, el segundo para los Apellidos de Tripulantes/Pasajeros, el tercero para el Sexo de Tripulantes/Pasajeros, el cuarto para la Matrícula y el ultimo para la Marca y el Modelo del Vehículo.

#### **Revisión Grupo 4, Índice 12, SEGMENTO FTX**

- Se incluye el elemento de datos, para incluir la posibilidad declarar los datos, acerca del cuidado o asistencia especiales que, en situaciones de emergencia, pueda necesitar un pasajero.

### **Inclusión Grupo 4, Índice 14, SEGMENTO COM**

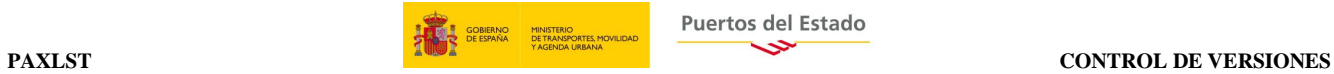

– Un número de contacto facilitado voluntariamente por el pasajero para casos de emergencia.

**\_\_\_\_\_\_\_\_\_\_\_\_\_\_\_\_\_\_\_\_\_\_\_\_\_\_\_\_\_\_\_\_\_\_\_\_\_\_\_\_\_\_\_\_\_\_\_\_\_\_\_\_\_\_\_\_\_\_\_\_\_\_\_\_\_\_\_\_\_\_\_\_\_\_\_\_\_\_\_\_\_\_\_\_\_\_\_\_\_\_\_\_\_\_\_\_\_\_\_\_\_\_\_\_\_\_\_\_\_\_\_\_\_\_\_\_\_\_\_\_\_**

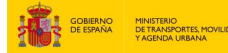

# **TABLA DE CONTENIDO**

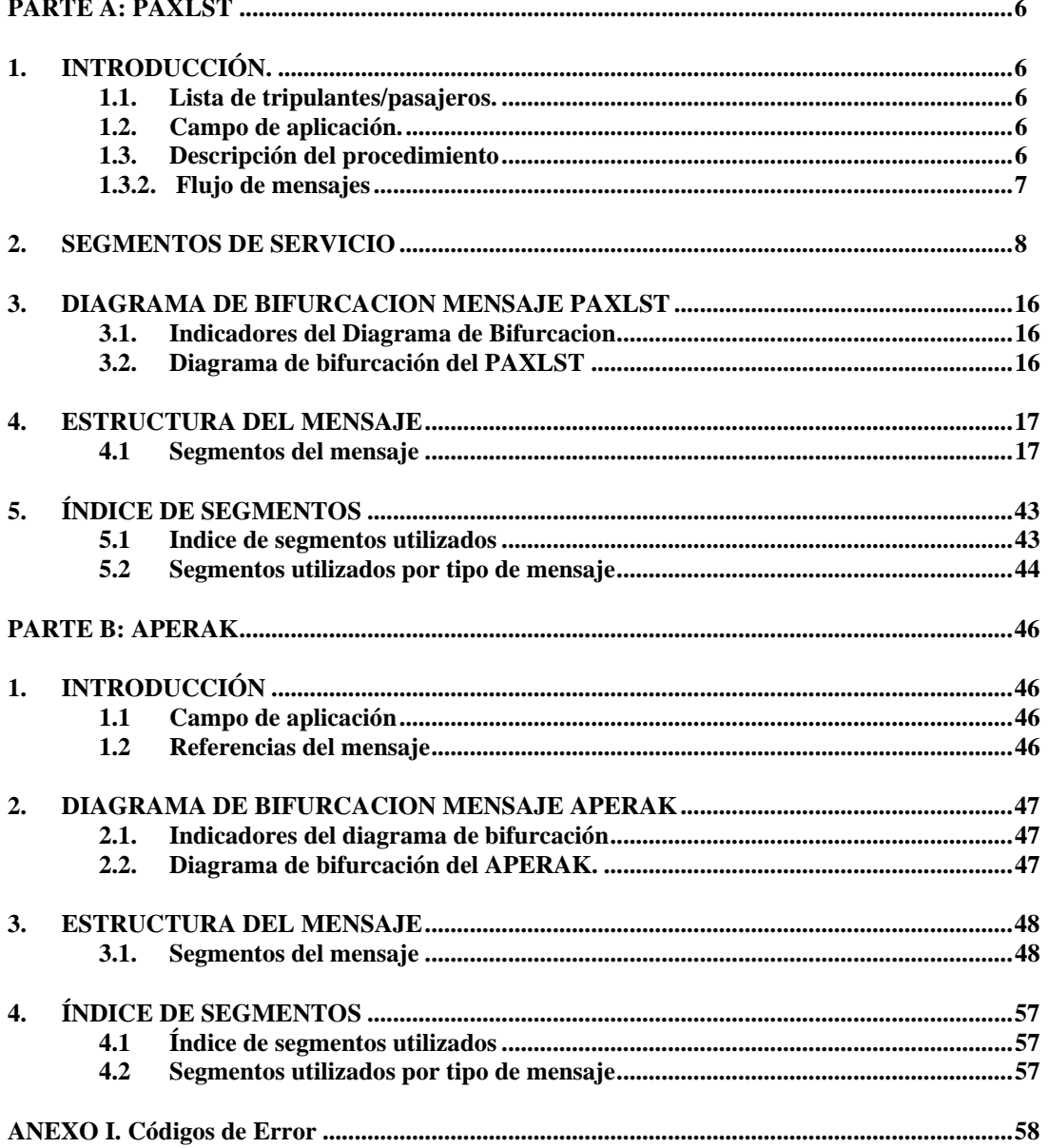

# <span id="page-5-0"></span>**PARTE A: PAXLST**

# <span id="page-5-1"></span>**1. INTRODUCCIÓN.**

#### <span id="page-5-2"></span>**1.1. Lista de tripulantes/pasajeros.**

La transacción Lista de tripulantes/pasajeros para un medio de transporte determinado constará de un mensaje de envío de la Lista de tripulantes/pasajeros en formato estándar EDIFACT y una respuesta como reconocimiento del envío bajo el mismo formato EDIFACT

**\_\_\_\_\_\_\_\_\_\_\_\_\_\_\_\_\_\_\_\_\_\_\_\_\_\_\_\_\_\_\_\_\_\_\_\_\_\_\_\_\_\_\_\_\_\_\_\_\_\_\_\_\_\_\_\_\_\_\_\_\_\_\_\_\_\_\_\_\_\_\_\_\_\_\_\_\_\_\_\_\_\_\_\_\_\_\_\_\_\_\_\_\_\_\_\_\_\_\_\_\_\_\_\_\_\_\_\_\_\_\_\_\_\_\_\_\_\_\_\_\_**

#### <span id="page-5-3"></span>**1.2. Campo de aplicación.**

El mensaje Lista de tripulantes, es un mensaje enviado por el Agente o Consignatario del Buque a la Autoridad Portuaria. Normalmente se envía con una antelación mínima de 24 horas a la llegada del buque y, en cualquier caso, es necesario enviarla para obtener confirmación a una Solicitud de escala. Contiene detalle de tripulantes a la entrada y salida del buque, su rango e identificación..

El acuse de recibo de la Lista de tripulantes, es un mensaje enviado por la Autoridad Portuaria como reconocimiento del envío. En unos casos enviará un acuse de recibo y, en otros, rechazará el envío especificando los errores encontrados.

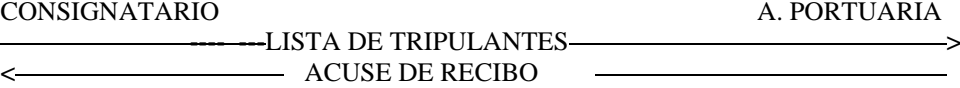

Es obligatorio el relacionar esta Lista de tripulantes con el Número de Escala previamente asignado por la Autoridad Portuaria, que actuará como referencia única para la transacción y para un viaje y medio de transporte determinado.

El mensaje Lista de pasajeros, es un mensaje enviado por el Agente o Consignatario del Buque a la Autoridad Portuaria. Normalmente se envía con una antelación mínima de 24 horas a la llegada del buque y, en cualquier caso, es necesario enviarla siempre que hubiera pasajeros para obtener confirmación a una Solicitud de escala. Contiene detalle de pasajeros a la entrada y salida del buque. Se ha contemplado la posibilidad de cumplimentar la información necesaria para comunicar las listas de Avance de Pasajeros a la DGP, (los buques con pasaje que procede de un puerto fuera de la zona SCHENGEN).

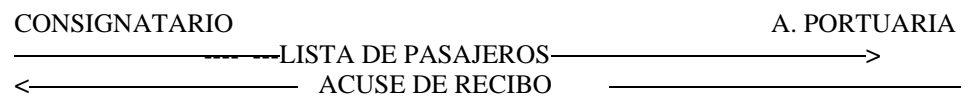

# <span id="page-5-4"></span>**1.3. Descripción del procedimiento**

#### **1.3.1. Definiciones funcionales**

- Un mensaje se refiere a un viaje de un medio de transporte (buque)
- El mensaje podrá utilizarse además de para el envío original de la Lista de tripulantes/pasajeros, para las posibles actualizaciones del mensaje (reemplazo y cancelación).

- <span id="page-6-0"></span>• Todos los intercambios relacionados con una transacción lista de tripulantes/pasajeros entre Consignatarios y Autoridades Portuarias están cubiertos con dos mensajes: el PAXLST y el APERAK de respuesta.
- Habrá un mensaje por cada notificación lista de tripulantes/pasajeros. La Autoridad Portuaria se encargará de recepcionar la información y emitir el correspondiente acuse de recibo.
- En el momento en que este mensaje se envíe por primera vez, el elemento de datos 1225 del segmento BGM, será igual a 9 y el elemento de datos 1004 incluirá la referencia del remitente, que será única para cada mensaje de solicitud.
- Como respuesta a una notificación de Lista de tripulantes/pasajeros se enviará un mensaje APERAK que podrá ser de aceptación o de rechazo. La indicación del mensaje al que se responde se dará en el segmento RFF, con el calificador ACW en el elemento de datos 1153 y nº del mensaje al que se responde en el elemento de datos 1154.
- Los valores que podrá tener la respuesta serán los de aceptación (acuse de recibo) y rechazo. La indicación de errores se efectúa en el Grupo de segmentos ERC-FTX.
- Después de un primer envío de la lista de tripulantes/pasajeros, se podrán enviar cancelación ó reemplazo total de las listas ya presentadas. El tipo de mensaje se indicará en el elemento de datos 1225 del segmento BGM. (En todos los casos se deberá hacer referencia al Nº de Escala).

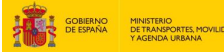

# <span id="page-7-0"></span>**2. SEGMENTOS DE SERVICIO**

Hay dos tipos de segmentos: Segmentos de datos de Usuario y Segmentos de Servicio. Los primeros, contienen elementos de datos tales como cantidades, valores, nombres, lugares y otros datos que van a ser transmitidos. Los Segmentos de Servicio contienen elementos de datos tales como el emisor de la transmisión, tipo y nivel de la reglas de sintaxis, fecha de preparación de la transmisión, tipo de prioridad, etc. y/o otros datos específicos que se necesiten para la transmisión. En muchos casos los incluye el traductor para cada una de las redes de comunicación por lo que el usuario solamente deberá proporcionar los datos necesarios relacionados en el Acuerdo de Intercambio.

**\_\_\_\_\_\_\_\_\_\_\_\_\_\_\_\_\_\_\_\_\_\_\_\_\_\_\_\_\_\_\_\_\_\_\_\_\_\_\_\_\_\_\_\_\_\_\_\_\_\_\_\_\_\_\_\_\_\_\_\_\_\_\_\_\_\_\_\_\_\_\_\_\_\_\_\_\_\_\_\_\_\_\_\_\_\_\_\_\_\_\_\_\_\_\_\_\_\_\_\_\_\_\_\_\_\_\_\_\_\_\_\_\_\_\_\_\_\_\_\_\_**

El nivel de sintaxis que identifica el conjunto de caracteres utilizados está definido en el Segmento de Cabecera del Intercambio (UNB, dentro del elemento de datos S001 "Identificador de la sintaxis") como UNOC.

Cuando se utilice un conjunto de datos de usuario de intercambio, que va a continuación de la cadena de servicio, éste deberá comenzar con un segmento sintáctico de servicio denominado Cabecera de Control del Intercambio, UNB.

El conjunto de datos del usuario debe finalizar con el Final de Control del Intercambio, UNZ

Con la excepción de estos segmentos de servicio, que se emplean para delimitar una transmisión, y de otros dos segmentos de servicio utilizados para identificar grupos funcionales dentro de una transmisión (UNG.....UNE), toda la información restante de la citada transmisión deberá incluirse dentro de un mensaje para su intercambio.

Un intercambio consiste en:

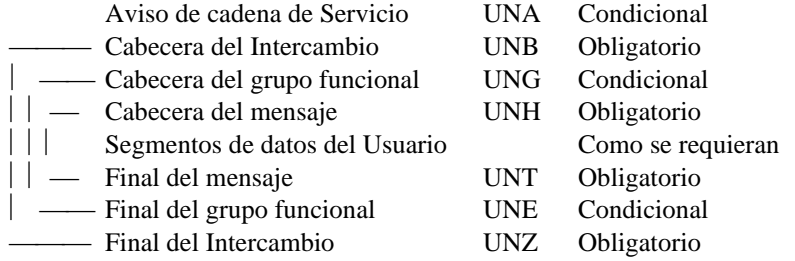

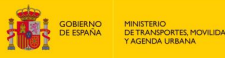

# **UNA AVISO DE CADENA DE SERVICIO**

Función: Define los caracteres seleccionados para ser usados como delimitadores en el intercambio Cuando se transmite, el Aviso de cadena de servicio debe aparecer inmediatamente antes del segmento de cabecera del intercambio UNB y comenzara con los caracteres UNA seguidos de los seis caracteres seleccionados por el remitente para indicar, secuencialmente, las siguientes funciones:

**\_\_\_\_\_\_\_\_\_\_\_\_\_\_\_\_\_\_\_\_\_\_\_\_\_\_\_\_\_\_\_\_\_\_\_\_\_\_\_\_\_\_\_\_\_\_\_\_\_\_\_\_\_\_\_\_\_\_\_\_\_\_\_\_\_\_\_\_\_\_\_\_\_\_\_\_\_\_\_\_\_\_\_\_\_\_\_\_\_\_\_\_\_\_\_\_\_\_\_\_\_\_\_\_\_\_\_\_\_\_\_\_\_\_\_\_\_\_\_\_\_**

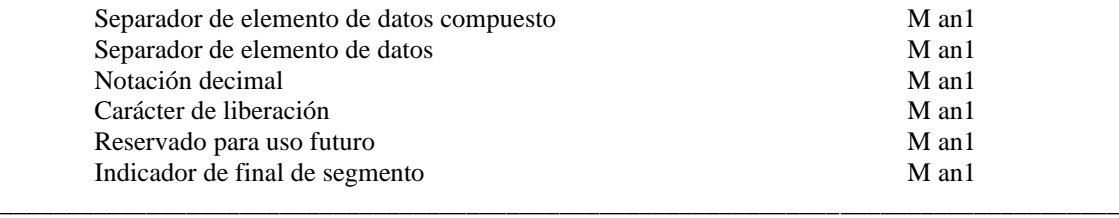

Uso del segmento: C Rep.: 1

Separador de elemento de datos compuesto: *Ocupa la primera posición dentro de la cadena y es siempre el carácter ":"*

Separador de elemento de datos: *Ocupa la segunda posición dentro de la cadena y es siempre el carácter "+"*

Notación decimal: *Ocupa la tercera posición dentro de la cadena y es siempre el carácter ","*

Carácter de liberación: *Ocupa la cuarta posición dentro de la cadena y es siempre el carácter "?"*

Reservado para uso futuro: *Ocupa la quinta posición dentro de la cadena y es siempre el carácter "espacio"*

Indicador de final de segmento: *Ocupa la sexta posición dentro de la cadena y es siempre el carácter " ' "*

Ejemplo: **UNA:+,? '**

\_\_\_\_\_\_\_\_\_\_\_\_\_\_\_\_\_\_\_\_\_\_\_\_\_\_\_\_\_\_\_\_\_\_\_\_\_\_\_\_\_\_\_\_\_\_\_\_\_\_\_\_\_\_\_\_\_\_\_\_\_\_\_\_\_\_\_\_\_\_\_\_\_\_\_\_\_\_\_\_\_\_\_\_

# **UNB CABECERA DEL INTERCAMBIO**

Función: Encabezar, identificar y especificar un intercambio.

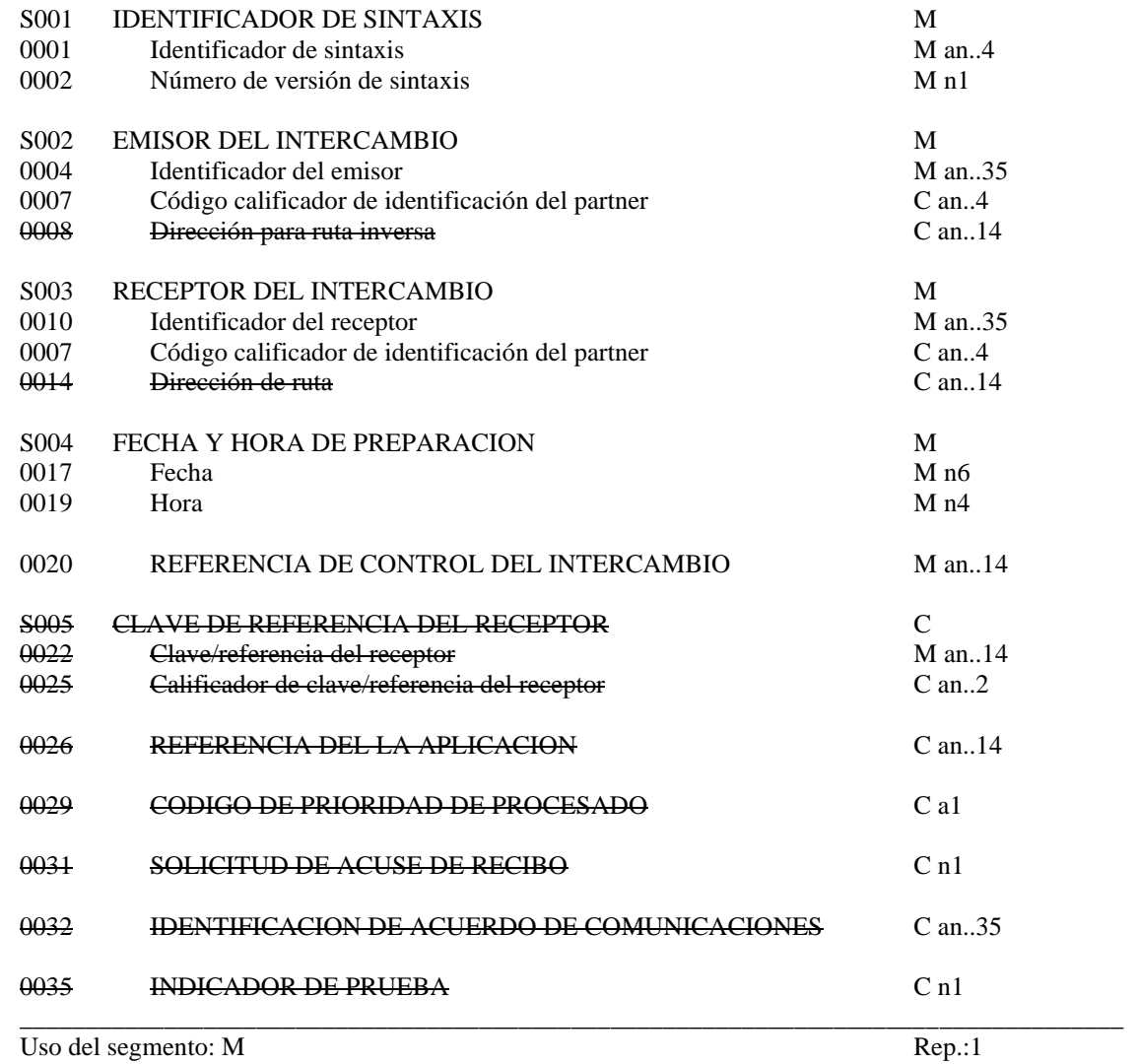

**\_\_\_\_\_\_\_\_\_\_\_\_\_\_\_\_\_\_\_\_\_\_\_\_\_\_\_\_\_\_\_\_\_\_\_\_\_\_\_\_\_\_\_\_\_\_\_\_\_\_\_\_\_\_\_\_\_\_\_\_\_\_\_\_\_\_\_\_\_\_\_\_\_\_\_\_\_\_\_\_\_\_\_\_\_\_\_\_\_\_\_\_\_\_\_\_\_\_\_\_\_\_\_\_\_\_\_\_\_\_\_\_\_\_\_\_\_\_\_\_\_**

# M S001 IDENTIFICADOR DE LA SINTAXIS<br>M 0001 Identificador de sintaxis

Identificador de sintaxis

*Identifica la sintaxis. Los tres primeros caracteres son "UNO" (UN/ECE, agencia controladora). Se propone "C" para el cuarto carácter (es decir, sintaxis = UNOC). "UNOC"*

#### M 0002 Nº de versión de sintaxis

*Se incrementa en una unidad por cada versión. Para esta versión debe ser la 2. "2"*

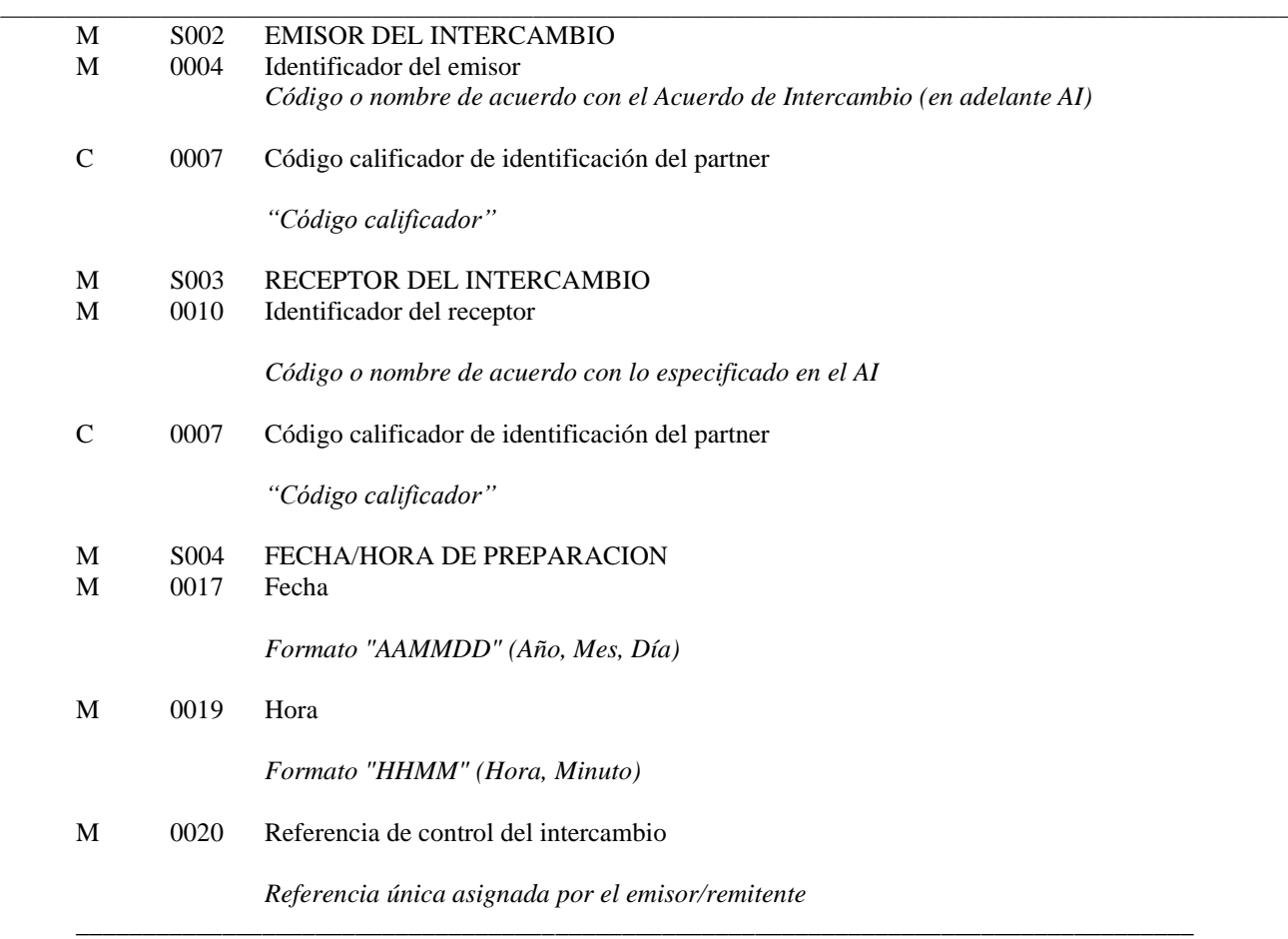

# **COMENTARIOS**:

Los elementos de datos incluidos en este segmento y la codificación de los mismos se basarán principalmente en lo establecido por las partes en el Acuerdo de Intercambio

\_\_\_\_\_\_\_\_\_\_\_\_\_\_\_\_\_\_\_\_\_\_\_\_\_\_\_\_\_\_\_\_\_\_\_\_\_\_\_\_\_\_\_\_\_\_\_\_\_\_\_\_\_\_\_\_\_\_\_\_\_\_\_\_\_\_\_\_\_\_\_\_\_\_\_\_\_\_\_\_\_\_\_\_

Ejemplo codificado: Sintaxis: "UNOC"; Versión:"2"; Emisor: "USUARIO 1"; Código calificador: " ZZ"; Identificador del Receptor: "PUERTO"; Código calificador: "ZZ"; Fecha: "9 de Julio de 2001"; Hora: "13-33"; Referencia de control del intercambio:"3355". **UNB+UNOC:2+USUARIO 1:ZZ+PUERTO:ZZ+010709:1333+3355'**

# **UNG CABECERA DEL GRUPO FUNCIONAL**

Función: Encabezar, identificar y especificar un grupo funcional. Para agrupar mensajes de un mismo tipo en aquellos intercambios que incluyan varios tipos de mensajes.

**\_\_\_\_\_\_\_\_\_\_\_\_\_\_\_\_\_\_\_\_\_\_\_\_\_\_\_\_\_\_\_\_\_\_\_\_\_\_\_\_\_\_\_\_\_\_\_\_\_\_\_\_\_\_\_\_\_\_\_\_\_\_\_\_\_\_\_\_\_\_\_\_\_\_\_\_\_\_\_\_\_\_\_\_\_\_\_\_\_\_\_\_\_\_\_\_\_\_\_\_\_\_\_\_\_\_\_\_\_\_\_\_\_\_\_\_\_\_\_\_\_**

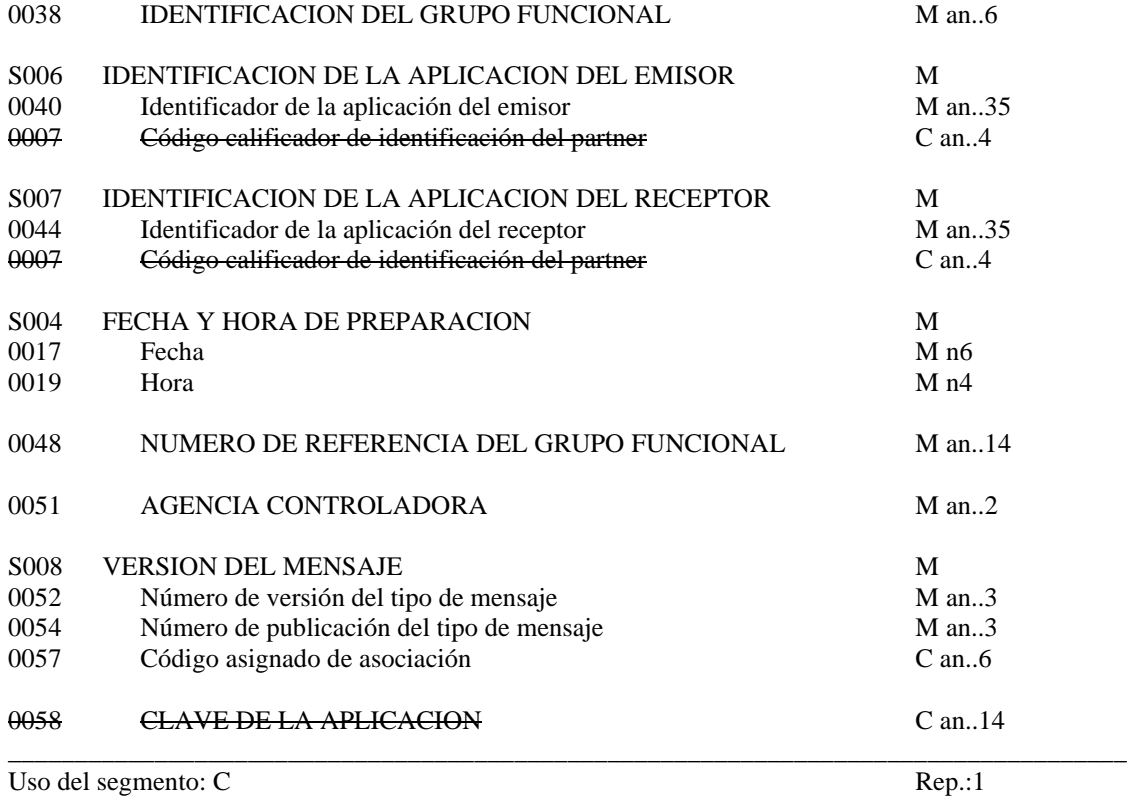

#### M 0038 IDENTIFICACION DEL GRUPO FUNCIONAL

*Identifica un tipo de mensaje en un grupo funcional. Por ejemplo: "PAXLST"*

## M S006 IDENTIFICACION DE LA APLICACION DEL EMISOR

M 0040 Identificación de la aplicación del emisor Identifica el departamento, división dentro de la organización del emisor (A*I)* M S007 IDENTIFICACION DE LA APLICACION DEL RECEPTOR<br>M 0044 Identificación de la aplicación del receptor M 0044 Identificación de la aplicación del receptor Identifica el departamento, división dentro de la organización del receptor (A*I)* M S004 FECHA/HORA DE PREPARACION M 0017 Fecha *Formato "AAMMDD" (Año, Mes, Día)* M 0019 Hora

*Formato "HHMM" (Hora, Minutos)*

#### M 0048 NUMERO DE REFERENCIA DEL GRUPO FUNCIONAL

*Número de referencia único asignada por la división/departamento del remitente*

M 0051 AGENCIA CONTROLADORA

*Código identifica la agencia controladora del mantenimiento y publicación del mensaje. Se indicará: "UN"*

**\_\_\_\_\_\_\_\_\_\_\_\_\_\_\_\_\_\_\_\_\_\_\_\_\_\_\_\_\_\_\_\_\_\_\_\_\_\_\_\_\_\_\_\_\_\_\_\_\_\_\_\_\_\_\_\_\_\_\_\_\_\_\_\_\_\_\_\_\_\_\_\_\_\_\_\_\_\_\_\_\_\_\_\_\_\_\_\_\_\_\_\_\_\_\_\_\_\_\_\_\_\_\_\_\_\_\_\_\_\_\_\_\_\_\_\_\_\_\_\_\_**

- M S008 VERSION DEL MENSAJE
- M 0052 Número de versión del tipo de mensaje

*"D"*

M 0054 Número de publicación del tipo de mensaje

*"03A"*

R 0057 Código asignado de asociación

*Código asignado por la organización responsable del desarrollo y mantenimiento de la guía de usuario y que además sirve de identificación de la misma. En este caso:* "PX1041"

Ejemplo codificado: Tipo de mensaje: "PAXLST"; Departamento:"IT123"; Departamento receptor: "TI321"; Fecha: "9 de Julio de 2001"; Hora: "13:33"; Número de referencia:"12345"; Agencia controladora: "UN"; Versión mensaje: "D"; Directorio: "03A"; Código de asociación: "PX1041". **UNG+PAXLST+IT123+TI321+010709:1333+12345+UN+D:03A:PX1041'**

\_\_\_\_\_\_\_\_\_\_\_\_\_\_\_\_\_\_\_\_\_\_\_\_\_\_\_\_\_\_\_\_\_\_\_\_\_\_\_\_\_\_\_\_\_\_\_\_\_\_\_\_\_\_\_\_\_\_\_\_\_\_\_\_\_\_\_\_\_\_\_\_\_\_\_\_\_\_\_\_\_\_\_\_

## **UNE FINAL DE GRUPO FUNCIONAL**

Función: Finalizar un grupo funcional y comprobar si está completo.

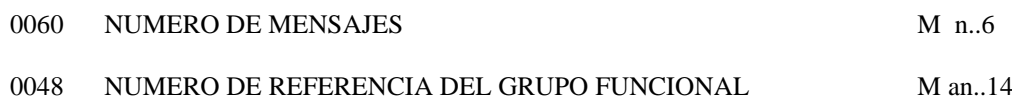

Uso del segmento: C Rep.: 1ó varias

\_\_\_\_\_\_\_\_\_\_\_\_\_\_\_\_\_\_\_\_\_\_\_\_\_\_\_\_\_\_\_\_\_\_\_\_\_\_\_\_\_\_\_\_\_\_\_\_\_\_\_\_\_\_\_\_\_\_\_\_\_\_\_\_\_\_\_\_\_\_\_\_\_\_\_\_\_\_\_\_\_\_\_

M 0074 NUMERO DE MENSAJES

*Especifica el nº total de mensajes incluidos en el grupo funcional*

**\_\_\_\_\_\_\_\_\_\_\_\_\_\_\_\_\_\_\_\_\_\_\_\_\_\_\_\_\_\_\_\_\_\_\_\_\_\_\_\_\_\_\_\_\_\_\_\_\_\_\_\_\_\_\_\_\_\_\_\_\_\_\_\_\_\_\_\_\_\_\_\_\_\_\_\_\_\_\_\_\_\_\_\_\_\_\_\_\_\_\_\_\_\_\_\_\_\_\_\_\_\_\_\_\_\_\_\_\_\_\_\_\_\_\_\_\_\_\_\_\_**

# M 0062 NUMERO DE REFERENCIA DEL MENSAJE

*El mismo que el indicado en el elemento de datos 0048 del UNG.* \_\_\_\_\_\_\_\_\_\_\_\_\_\_\_\_\_\_\_\_\_\_\_\_\_\_\_\_\_\_\_\_\_\_\_\_\_\_\_\_\_\_\_\_\_\_\_\_\_\_\_\_\_\_\_\_\_\_\_\_\_\_\_\_\_\_\_\_\_\_\_\_\_\_\_\_\_\_\_\_\_\_\_\_

Ejemplo codificado: Nº mensajes:"5"; nº referencia:"12345" **UNE+5+12345'**

# **UNZ FINAL DEL INTERCAMBIO**

Función: Finalizar un intercambio y comprobar si está completo.

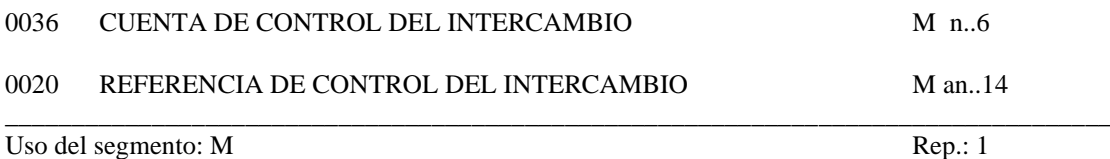

**\_\_\_\_\_\_\_\_\_\_\_\_\_\_\_\_\_\_\_\_\_\_\_\_\_\_\_\_\_\_\_\_\_\_\_\_\_\_\_\_\_\_\_\_\_\_\_\_\_\_\_\_\_\_\_\_\_\_\_\_\_\_\_\_\_\_\_\_\_\_\_\_\_\_\_\_\_\_\_\_\_\_\_\_\_\_\_\_\_\_\_\_\_\_\_\_\_\_\_\_\_\_\_\_\_\_\_\_\_\_\_\_\_\_\_\_\_\_\_\_\_**

#### M 0036 CUENTA DE CONTROL DEL INTERCAMBIO

*Cuenta el número de mensajes o en su caso el número de grupos funcionales. Debe aparecer al menos la relación de uno de ellos.*

#### M 0020 REFERENCIA DE CONTROL DEL INTERCAMBIO

*La misma que la indicado en el elemento de datos 0020 del UNB.*  \_\_\_\_\_\_\_\_\_\_\_\_\_\_\_\_\_\_\_\_\_\_\_\_\_\_\_\_\_\_\_\_\_\_\_\_\_\_\_\_\_\_\_\_\_\_\_\_\_\_\_\_\_\_\_\_\_\_\_\_\_\_\_\_\_\_\_\_\_\_\_\_\_\_\_\_\_\_\_\_\_\_\_\_

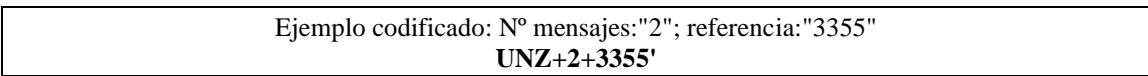

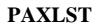

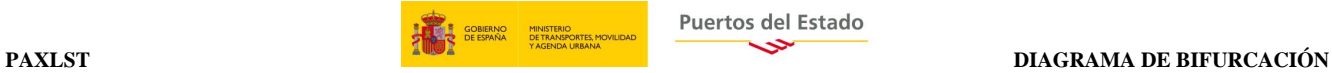

# **3. DIAGRAMA DE BIFURCACION MENSAJE PAXLST**

#### **3.1. Indicadores del Diagrama de Bifurcacion**

- El carácter M, cuando se aplica a un elemento de datos simple, a un elemento de datos compuesto, a un segmento y/o a un grupo de segmentos, indica que es obligatorio incluirlo siguiendo las reglas de sintaxis de los mensajes UN/EDIFACT
- El carácter C, cuando se aplica a un elemento de datos simple, a un elemento de datos compuesto, a un segmento y/o a un grupo de segmentos, indica que su inclusión es condicional siguiendo las reglas de sintaxis de los mensajes UN/EDIFACT.
- El carácter R, cuando se aplica a un elemento de datos simple, a un elemento de datos compuesto, a un segmento y/o a un grupo de segmentos, indica que su inclusión es requerido en esta "Subset".

El detalle de la utilización de cada grupo de segmentos y segmentos incluidos en cuanto a su inclusión y al número de repeticiones está indicado en el apartado de estructura del mensaje.

<span id="page-15-2"></span><span id="page-15-1"></span><span id="page-15-0"></span>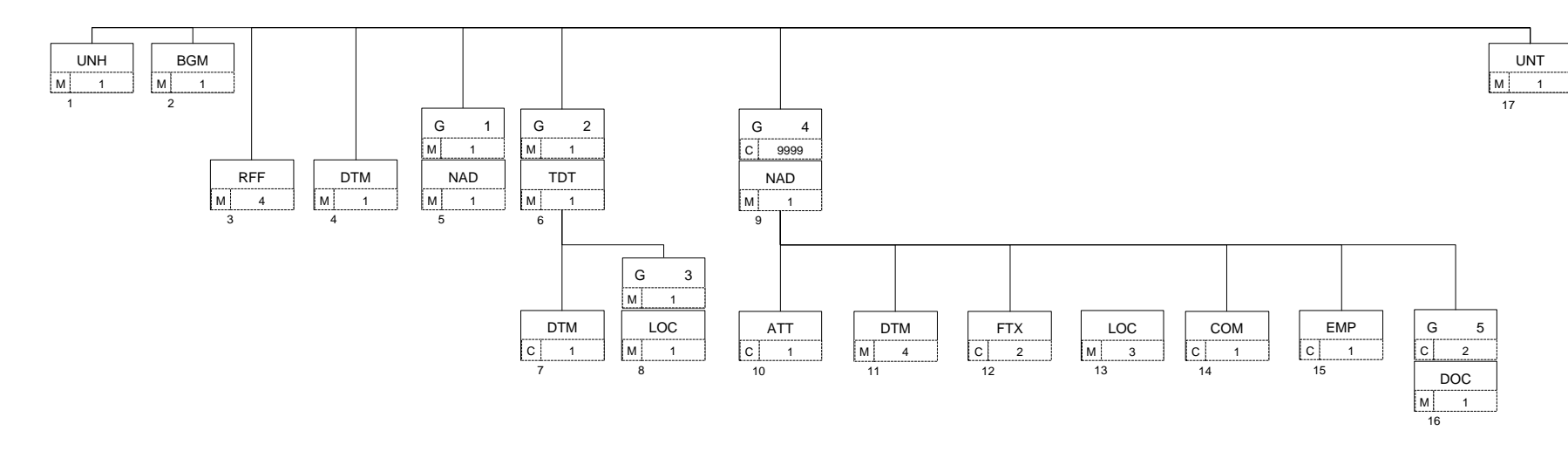

#### **3.2. Diagrama de bifurcación del PAXLST**

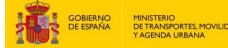

# <span id="page-16-0"></span>**4. ESTRUCTURA DEL MENSAJE**

## <span id="page-16-1"></span>**4.1 Segmentos del mensaje**

En este apartado se incluye una descripción detallada de los diferentes segmentos utilizados en el mensaje PAXLST con indicación para cada segmento de sus características, la función de sus elementos de datos simples y compuestos, la información sobre los códigos (si la hubiese) y un ejemplo codificado del segmento.

**\_\_\_\_\_\_\_\_\_\_\_\_\_\_\_\_\_\_\_\_\_\_\_\_\_\_\_\_\_\_\_\_\_\_\_\_\_\_\_\_\_\_\_\_\_\_\_\_\_\_\_\_\_\_\_\_\_\_\_\_\_\_\_\_\_\_\_\_\_\_\_\_\_\_\_\_\_\_\_\_\_\_\_\_\_\_\_\_\_\_\_\_\_\_\_\_\_\_\_\_\_\_\_\_\_\_\_\_\_\_\_\_\_\_\_\_\_\_\_\_\_**

Para una mejor comprensión del apartado de descripción de segmentos, es necesario tener en cuenta que:

- Los elementos de datos tachados son los que no van a ser utilizados.
- El número de repeticiones de cada grupo, segmento, elemento de datos compuesto y elemento de datos simple así como su obligatoriedad viene indicado a continuación de la descripción del segmento en su forma estándar (incluye todos sus elementos de datos). Asimismo, en la línea correspondiente a cada elemento de datos compuesto/simple también viene indicado su condición de "*Mandatory*", Requerido ó Condicional según cada caso.
- Los caracteres "an..x" indican que el campo es de tipo alfanumérico y de longitud máxima x.
- Los caracteres "nx" indican que el campo es de tipo numérico y longitud x.
- El carácter R, indica que su inclusión es requerida en el "*Subset*".
- Lo indicado por medio de letra *cursiva* es una explicación del código incluido en el elemento de datos o en su defecto, es un ejemplo de lo que puede contener un elemento de datos .
- Lo indicado entre "comillas" son códigos, detallando en cada caso, si es particular, sigue alguna de las recomendaciones UN o es un código estándar de otro tipo.

# **UNH CABECERA DE MENSAJE**

Función: Encabezar, identificar y especificar un mensaje..

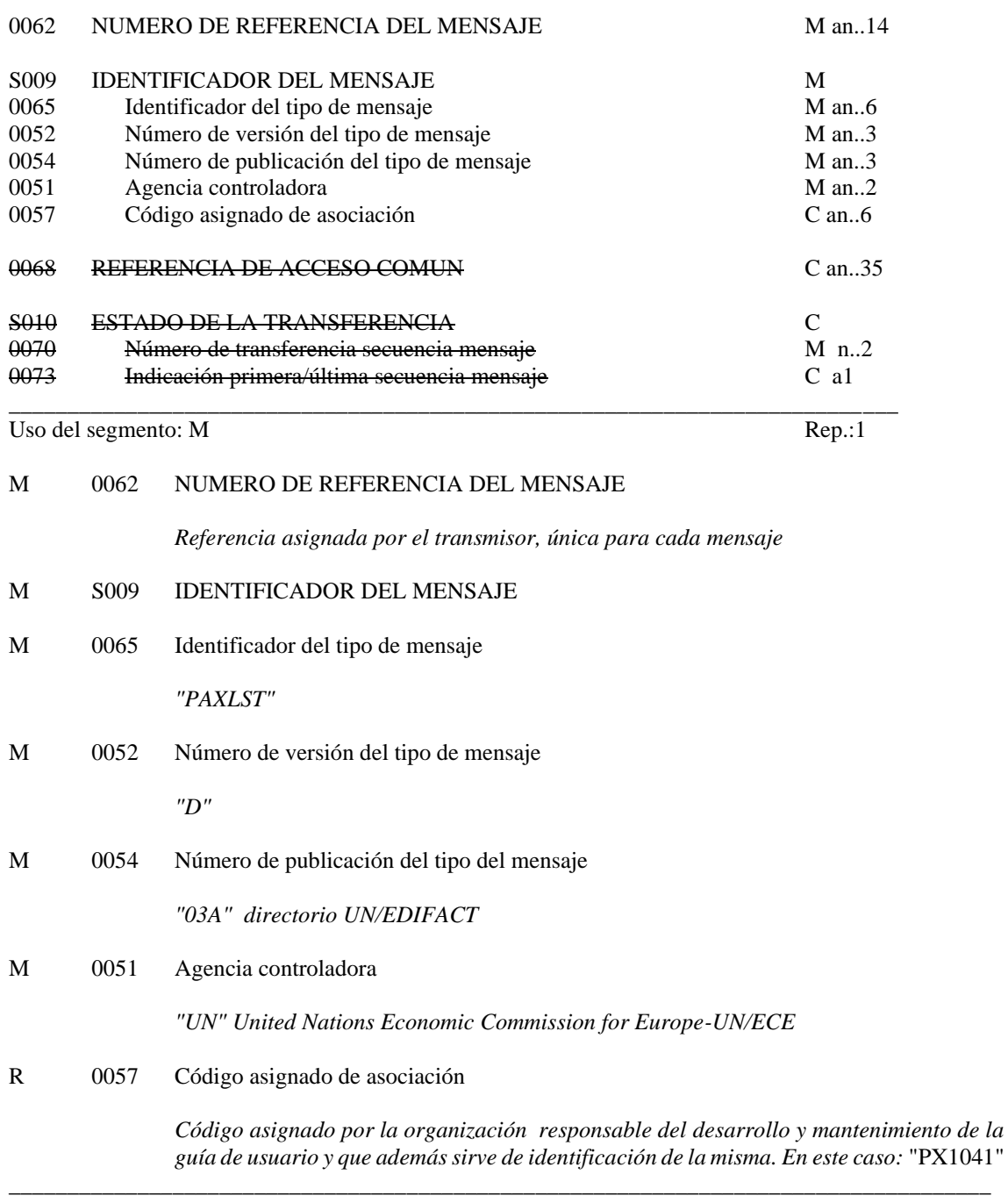

### Ejemplo codificado: Nº referencia mensaje"12349712345"; tipo:"PAXLST"; Nº de versión: "D"; Directorio:"03A"; Código de asociación: PY1041 **UNH+12349712345+PAXLST:D:03A:UN:PY1041'**

#### **BGM INICIO DEL MENSAJE**

Función: Indicar el tipo y función del mensaje, y transmitir su número de identificación

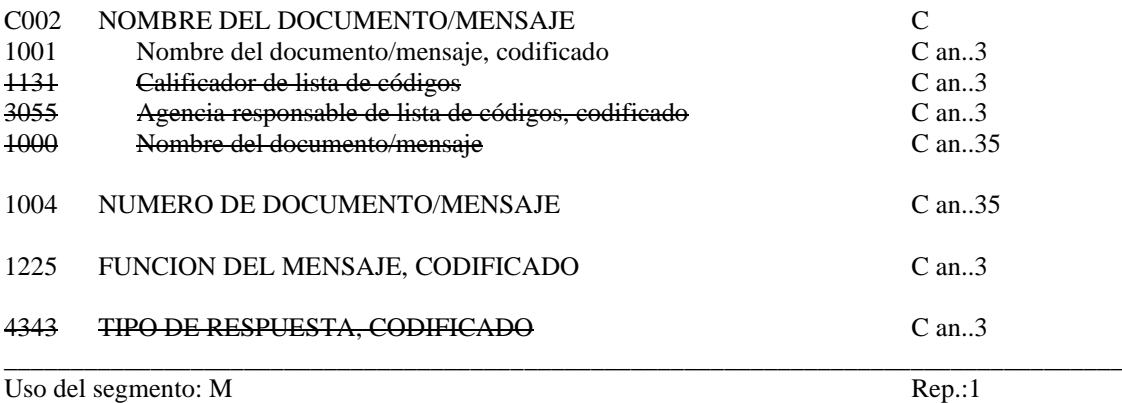

**\_\_\_\_\_\_\_\_\_\_\_\_\_\_\_\_\_\_\_\_\_\_\_\_\_\_\_\_\_\_\_\_\_\_\_\_\_\_\_\_\_\_\_\_\_\_\_\_\_\_\_\_\_\_\_\_\_\_\_\_\_\_\_\_\_\_\_\_\_\_\_\_\_\_\_\_\_\_\_\_\_\_\_\_\_\_\_\_\_\_\_\_\_\_\_\_\_\_\_\_\_\_\_\_\_\_\_\_\_\_\_\_\_\_\_\_\_\_\_\_\_**

#### R C002 NOMBRE DOCUMENTO/MENSAJE

R 1001 Nombre del documento/mensaje, codificado

*"250" Notificación de Lista de tripulantes. "745" Notificación de Lista de pasajeros.*

#### R 1004 NUMERO DEL DOCUMENTO/MENSAJE

*Indicar el nº de notificación asignado por el transmisor, es único* 

*para cada mensaje de notificación de Lista de tripulantes/pasajeros. Por ejemplo: "UUUUAEEEEEESSS" Código de usuario (4); Año (1); Número de expediente del consignatario (6); Número secuencial (3) . El secuencial permite distinguir los distintos mensajes presentados para una escala (BERMAN, PAXLST, WASDIS).* 

#### R 1225 FUNCION DEL MENSAJE, CODIFICADO

*Utilizar los siguientes códigos por mensaje, según corresponda:*

- *"9" Original, alta de una notificación.*
- *"1" Cancelación, baja de una notificación.*
- *"5" Reemplazo de la notificación.*

# **COMENTARIO:**

No existe una función de modificación; por tanto, las posibles modificaciones se deberán realizar mediante reemplazo (función del mensaje = "*5*") de la totalidad de la notificación.

\_\_\_\_\_\_\_\_\_\_\_\_\_\_\_\_\_\_\_\_\_\_\_\_\_\_\_\_\_\_\_\_\_\_\_\_\_\_\_\_\_\_\_\_\_\_\_\_\_\_\_\_\_\_\_\_\_\_\_\_\_\_\_\_\_\_\_\_\_\_\_\_\_\_\_\_\_\_\_\_\_\_\_\_

La referencia del mensaje tiene siempre que ser única

### Ejemplo: Lista de tripulantes: "primer envío"; Nº de notificación: BBBB1123456123 **BGM+250+BBBB1123456123+9'**

\_\_\_\_\_\_\_\_\_\_\_\_\_\_\_\_\_\_\_\_\_\_\_\_\_\_\_\_\_\_\_\_\_\_\_\_\_\_\_\_\_\_\_\_\_\_\_\_\_\_\_\_\_\_\_\_\_\_\_\_\_\_\_\_\_\_\_\_\_\_\_\_\_\_\_\_\_\_\_\_\_\_\_\_

### **RFF REFERENCIA**

Función: Especificar una referencia.

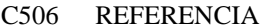

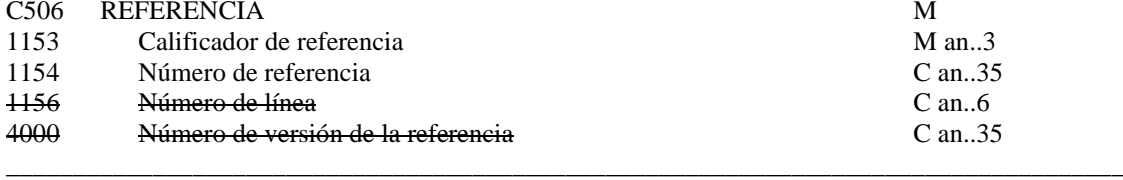

Uso del segmento: R Rep.: 4

# M C506 REFERENCIA

#### M 1153 Calificador de la referencia

*"ATZ" (Ship's Stay Reference number) Número de escala .* 

*"SSR" Número de escala (código en desuso que se emplea para este dato particular).* 

*"VM" (Call Sign)Distintivo de llamada. (Se utilizará solo cuando no exista Código OMI, o MMSI para identificar el buque).*

*"ACW" Referencia al documento original.*

#### R 1154 Número de referencia

#### Para el calificador **ATZ**:

*"Número de escala" Conforme al formato acordado entre las Autoridades Portuarias: PPPPPAAAANNNNN (LOCODE del Puerto o subpuerto de Escala, Año de la asignación de la escala y número secuencial)*

#### Para el calificador **SSR**:

*"Número de escala"Se incluye esta repetición para indicar una identificación de la escala adicional y específica para una determinada Autoridad Portuaria"* 

Para el calificador **ACW**:

*Número del mensaje previo a cancelar o reemplazar*

# Para el calificador **VM**:

*Distintivo de Llamada del Buque*

# **COMENTARIOS:**

Será obligatorio declarar el "*Número de escala*" al que hace referencia esta notificación de lista de tripulantes/pasajeros, calificador ATZ. Será opcional indicar una identificación de la escala de uso interno de la Autoridad Portuaria, calificador SSR.

\_\_\_\_\_\_\_\_\_\_\_\_\_\_\_\_\_\_\_\_\_\_\_\_\_\_\_\_\_\_\_\_\_\_\_\_\_\_\_\_\_\_\_\_\_\_\_\_\_\_\_\_\_\_\_\_\_\_\_\_\_\_\_\_\_\_\_\_\_\_\_\_\_\_\_\_\_\_\_\_\_\_\_\_

El calificador ACW debe incluirse cuando la función del mensaje, indicada en el DE 1225 del segmento BGM, sea un reemplazo o una cancelación, en cuyo caso, se indicará el número expresado en el elemento de datos 1004 del segmento BGM del mensaje anterior que se cancele o reemplace

\_\_\_\_\_\_\_\_\_\_\_\_\_\_\_\_\_\_\_\_\_\_\_\_\_\_\_\_\_\_\_\_\_\_\_\_\_\_\_\_\_\_\_\_\_\_\_\_\_\_\_\_\_\_\_\_\_\_\_\_\_\_\_\_\_\_\_\_\_\_\_\_\_\_\_\_\_\_\_\_\_\_\_\_

Ejemplo codificado: Nº de escala: "ESBIO201401549". Nº de escala interno de la Autoridad Portuaria: "3201401549" **RFF+ATZ:ESBIO201401549' RFF+SSR:301401549'**

# **DTM FECHA/HORA/PERIODO**

Función: Especificar fecha, hora y periodo

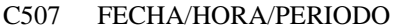

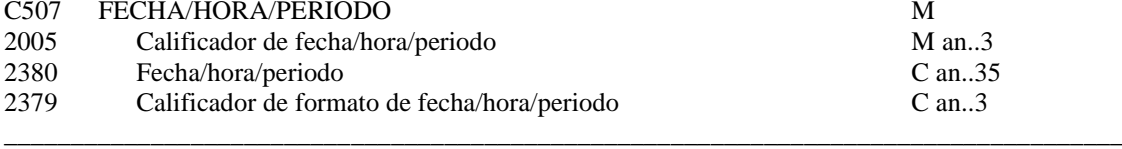

\_\_\_\_\_\_\_\_\_\_\_\_\_\_\_\_\_\_\_\_\_\_\_\_\_\_\_\_\_\_\_\_\_\_\_\_\_\_\_\_\_\_\_\_\_\_\_\_\_\_\_\_\_\_\_\_\_\_\_\_\_\_\_\_\_\_\_\_\_\_\_\_\_\_\_\_\_\_\_\_\_\_\_\_\_\_\_\_\_\_\_\_\_\_\_\_\_\_

Uso del Segmento: R Rep.: 1

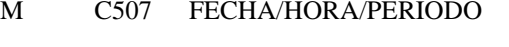

M 2005 Calificador de fecha/hora/periodo

*"137" Fecha y hora en que un documento/mensaje es emitido*

R 2380 Fecha/hora/periodo

*"CCYYMMDDHHMM" Fecha del documento*

R 2379 Calificador de formato de fecha/hora/periodo

*"203" CCYYMMDDHHMM, año, mes, dia, hora, minuto*

Ejemplo codificado: Fecha de emisión del mensaje, 9 de Julio de 2001 a las 1200 Hrs. **DTM+137:200107091200:203**'

\_\_\_\_\_\_\_\_\_\_\_\_\_\_\_\_\_\_\_\_\_\_\_\_\_\_\_\_\_\_\_\_\_\_\_\_\_\_\_\_\_\_\_\_\_\_\_\_\_\_\_\_\_\_\_\_\_\_\_\_\_\_\_\_\_\_\_\_\_\_\_\_\_\_\_\_\_\_\_\_\_\_\_\_

# **NAD NOMBRE Y DIRECCION**

Función: Especificar el nombre y dirección y su función relacionada.

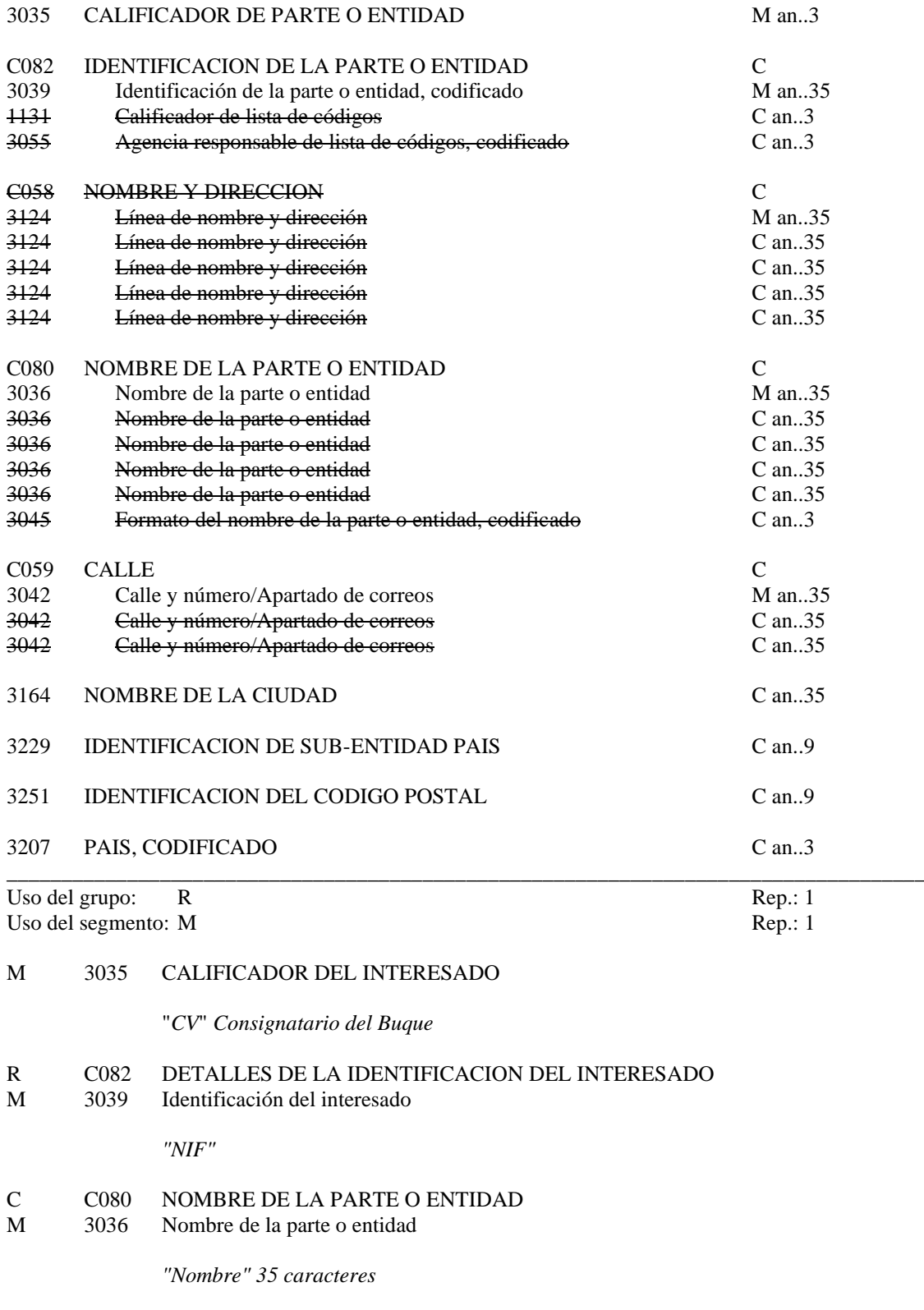

- C C059 CALLE<br>M 3042 Calle y r
- Calle y número / Apartado de correos

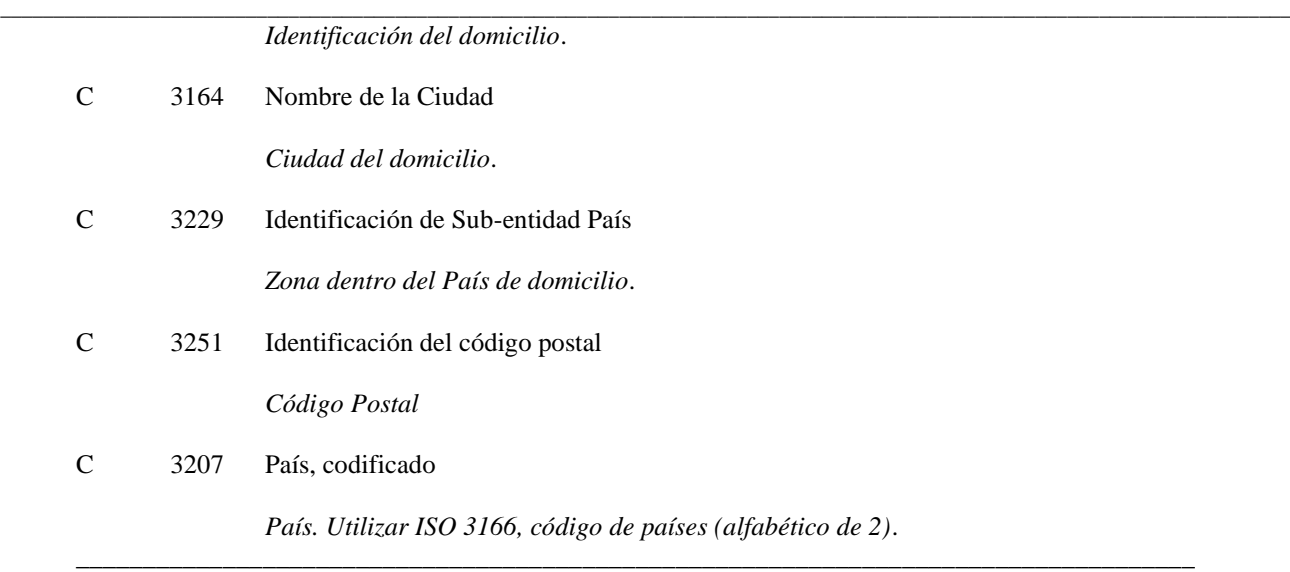

# **COMENTARIOS:**

Será obligatorio declarar la empresa consignataria.

Ejemplo codificado: NIF consignatario buque: "13555777R"; Nombre: "Transmarine"; **NAD+CV+13555777R++Transmarine'**

\_\_\_\_\_\_\_\_\_\_\_\_\_\_\_\_\_\_\_\_\_\_\_\_\_\_\_\_\_\_\_\_\_\_\_\_\_\_\_\_\_\_\_\_\_\_\_\_\_\_\_\_\_\_\_\_\_\_\_\_\_\_\_\_\_\_\_\_\_\_\_\_\_\_\_\_\_\_\_\_\_\_\_\_

# **TDT DETALLES DEL TRANSPORTE**

Función: Especificar el modo y medio de transporte.

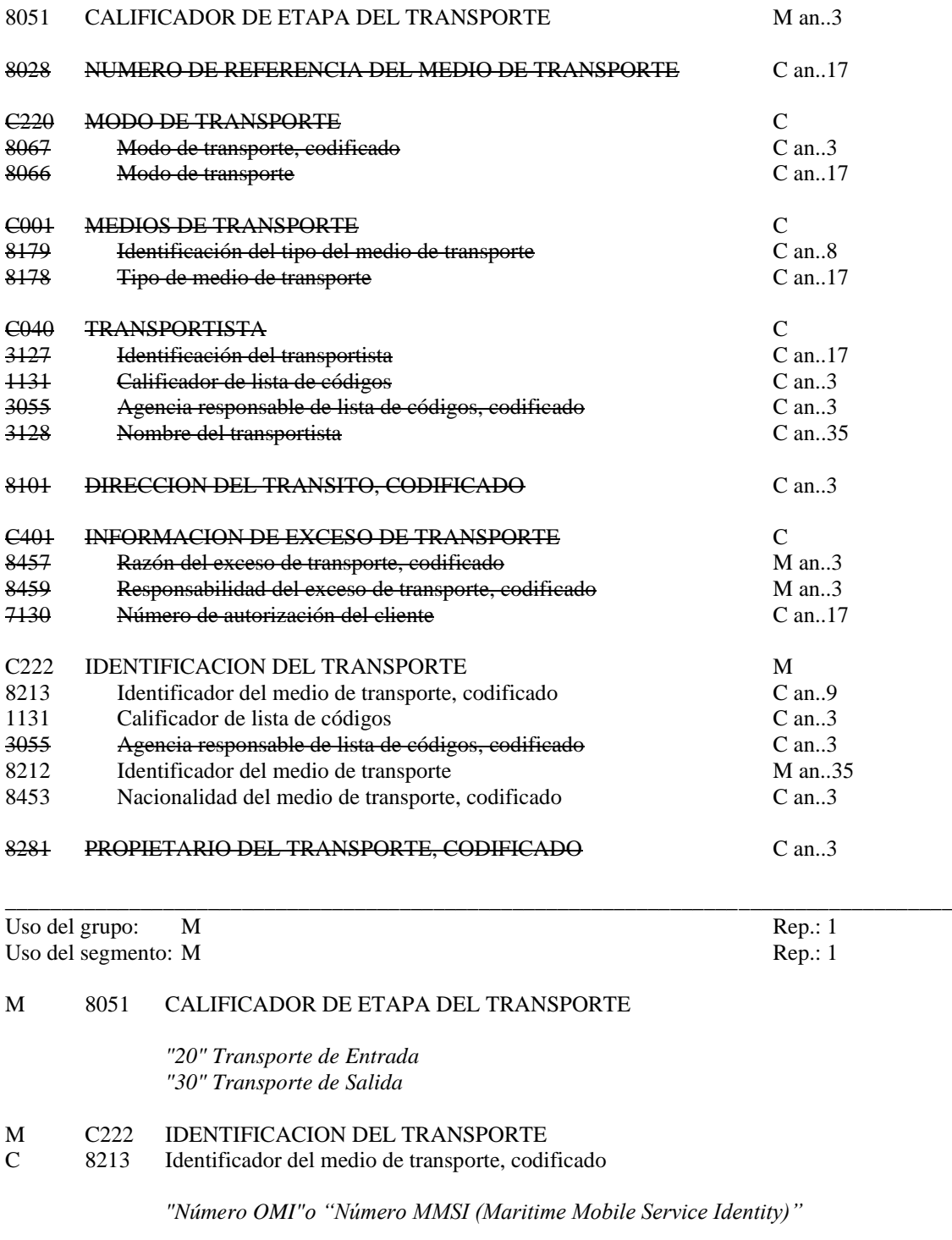

C 1131 Calificador de lista de códigos

"Z01" Número MMSI (Maritime Mobile Service Identity)

O 8212 Identificador del medio de transporte

*"Nombre del buque"*

#### O 8453 Nacionalidad del medio de transporte, codificado

*Nacionalidad del buque. Utilizar ISO 3166, código de países (alfabético de 2). Opcional si se identifica el buque mediante el número OMI o el número MMSI. Obligatorio si se identifica el buque mediante el Call Sign (ver el segmento RFF Índice 3)*

\_\_\_\_\_\_\_\_\_\_\_\_\_\_\_\_\_\_\_\_\_\_\_\_\_\_\_\_\_\_\_\_\_\_\_\_\_\_\_\_\_\_\_\_\_\_\_\_\_\_\_\_\_\_\_\_\_\_\_\_\_\_\_\_\_\_\_\_\_\_\_\_\_\_\_\_\_\_\_\_\_\_\_\_

**\_\_\_\_\_\_\_\_\_\_\_\_\_\_\_\_\_\_\_\_\_\_\_\_\_\_\_\_\_\_\_\_\_\_\_\_\_\_\_\_\_\_\_\_\_\_\_\_\_\_\_\_\_\_\_\_\_\_\_\_\_\_\_\_\_\_\_\_\_\_\_\_\_\_\_\_\_\_\_\_\_\_\_\_\_\_\_\_\_\_\_\_\_\_\_\_\_\_\_\_\_\_\_\_\_\_\_\_\_\_\_\_\_\_\_\_\_\_\_\_\_**

# **COMENTARIOS:**

Si en el ED8213 se declara el "Número OMI" no se indicará el ED 1131. En cambio si se indica en el ED8213 el "Número MMSI" se declarará a continuación "Z01" en el ED1131 para indicar que se trata de este identificador. Solo será obligatorio indicar la bandera del buqie cuando se identifique el buque mediante su Call Sign, es decir, si en el segmento RFF Índice se indica "VM" en el calificador ED 1153.

Se incluirá 1 repetición de este segmento para indicar si la lista se refiere a la Llegada o a la Salida. Sólo en caso de no haber cambios de tripulación o pasaje, se podrá obviar su declaración a la Salida.

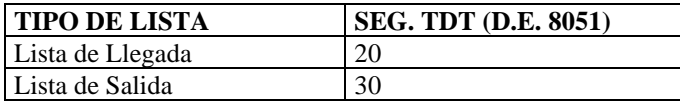

*\_\_\_\_\_\_\_\_\_\_\_\_\_\_\_\_\_\_\_\_\_\_\_\_\_\_\_\_\_\_\_\_\_\_\_\_\_\_\_\_\_\_\_\_\_\_\_\_\_\_\_\_\_\_\_\_\_\_\_\_\_\_\_\_\_\_\_\_\_\_\_\_\_\_\_\_\_\_\_\_\_\_\_\_*

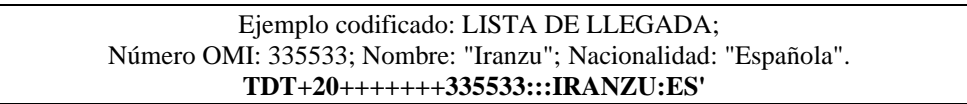

# **DTM FECHA/HORA/PERIODO**

Función: Especificar fecha, hora y periodo

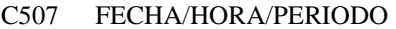

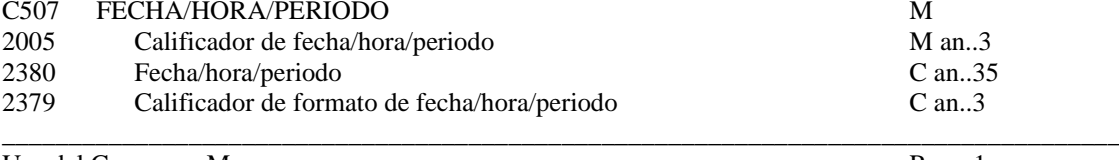

\_\_\_\_\_\_\_\_\_\_\_\_\_\_\_\_\_\_\_\_\_\_\_\_\_\_\_\_\_\_\_\_\_\_\_\_\_\_\_\_\_\_\_\_\_\_\_\_\_\_\_\_\_\_\_\_\_\_\_\_\_\_\_\_\_\_\_\_\_\_\_\_\_\_\_\_\_\_\_\_\_\_\_\_\_\_\_\_\_\_\_\_\_\_\_\_\_\_\_\_\_\_\_\_\_\_\_\_\_\_\_\_\_\_\_\_\_\_\_\_\_

Uso del Grupo: M Rep.: 1<br>
Uso del Segmento: C Rep.: 1 Uso del Segmento: C

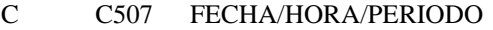

M 2005 Calificador de fecha/hora/periodo

*"253" Fecha estimada de salida (ETD)*

R 2380 Fecha/hora/periodo

*"CCYYMMDDHHMM" Formato de la Fecha*

R 2379 Calificador de formato de fecha/hora/periodo

*"203" CCYYMMDDHHMM, año, mes, dia, hora, minuto*

### **COMENTARIO:**

Se utiliza solo en el caso de que se quiera comunicar Lista de Avance de Pasajeros. La Fecha estimada de salida (ETD) corresponde con la Fecha y hora local de salida del Puerto anterior.

\_\_\_\_\_\_\_\_\_\_\_\_\_\_\_\_\_\_\_\_\_\_\_\_\_\_\_\_\_\_\_\_\_\_\_\_\_\_\_\_\_\_\_\_\_\_\_\_\_\_\_\_\_\_\_\_\_\_\_\_\_\_\_\_\_\_\_\_\_\_\_\_\_\_\_\_\_\_\_\_\_\_\_\_

\_\_\_\_\_\_\_\_\_\_\_\_\_\_\_\_\_\_\_\_\_\_\_\_\_\_\_\_\_\_\_\_\_\_\_\_\_\_\_\_\_\_\_\_\_\_\_\_\_\_\_\_\_\_\_\_\_\_\_\_\_\_\_\_\_\_\_\_\_\_\_\_\_\_\_\_\_\_\_\_\_\_\_\_

Ejemplo codificado: ETD: 01 de Febrero de 2013, a las 12:00 Hrs. **DTM+253:201302011200:203'**

# **LOC IDENTIFICACION DE LUGAR/LOCALIDAD**

Función: Identifica un país/lugar/localidad

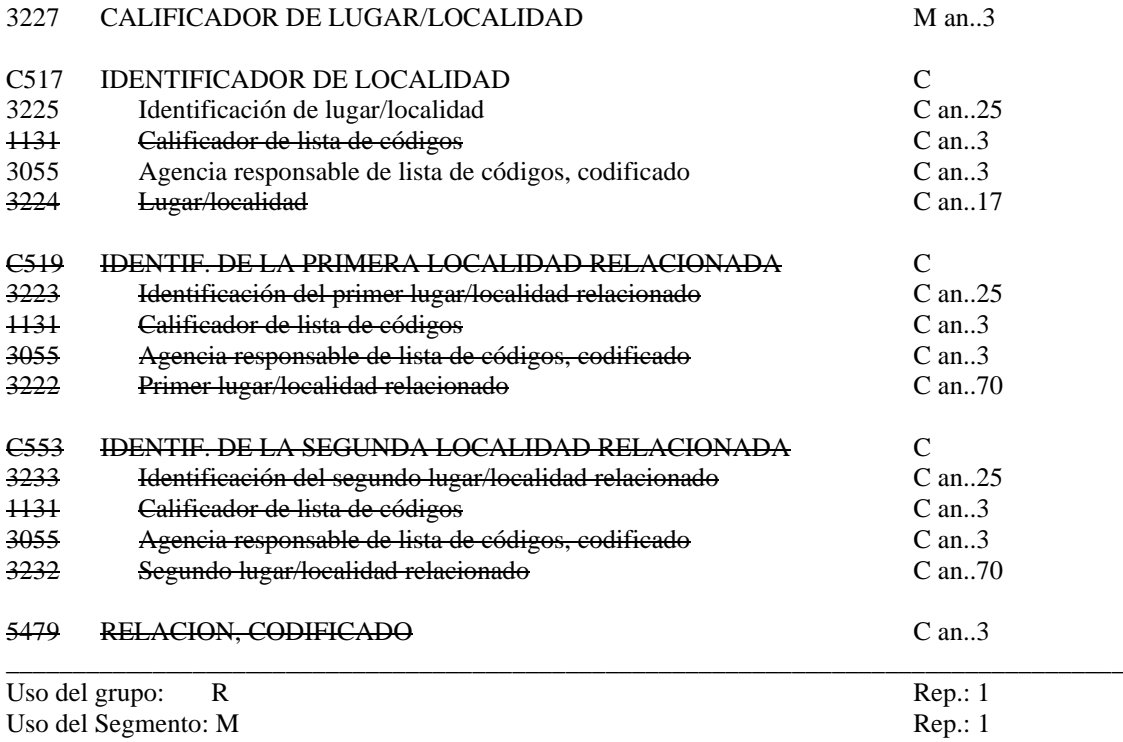

### M 3227 CALIFICADOR DEL LUGAR/SITUACION

*"153" Puerto de la Escala*

# R C517 IDENTIFICACION DEL LUGAR<br>R 3225 Place/location identification

Place/location identification

*Indicar lugar al que se refiere el calificador anterior, utilizando el código UN/LOCODE (nación codificada alfanumérica de 2 caracteres ISO 3166 y el puerto o localidad con tres caracteres).* 

R 3055 Agencia responsable de lista de códigos, codificado *"6" UN/ECE (UN/LOCODE)*

#### **\_\_\_\_\_\_\_\_\_\_\_\_\_\_\_\_\_\_\_\_\_\_\_\_\_\_\_\_\_\_\_\_\_\_\_\_\_\_\_\_\_\_\_\_\_\_\_\_\_\_\_\_\_\_\_\_\_\_\_\_\_\_\_\_\_\_\_\_\_\_\_\_\_\_\_\_\_\_\_\_\_\_\_\_ COMENTARIOS:**

Será obligatoria cuando el mensaje se utiliza para especificar la lista de Tripulantes/Pasajeros.

# Ejemplo codificado: Puerto de escala: "Bilbao" **LOC+153+ESBIO::6'**

\_\_\_\_\_\_\_\_\_\_\_\_\_\_\_\_\_\_\_\_\_\_\_\_\_\_\_\_\_\_\_\_\_\_\_\_\_\_\_\_\_\_\_\_\_\_\_\_\_\_\_\_\_\_\_\_\_\_\_\_\_\_\_\_\_\_\_\_\_\_\_\_\_\_\_\_\_\_\_\_\_\_\_

# **NAD NOMBRE Y DIRECCION**

Función: Especificar el nombre y dirección y su función relacionada.

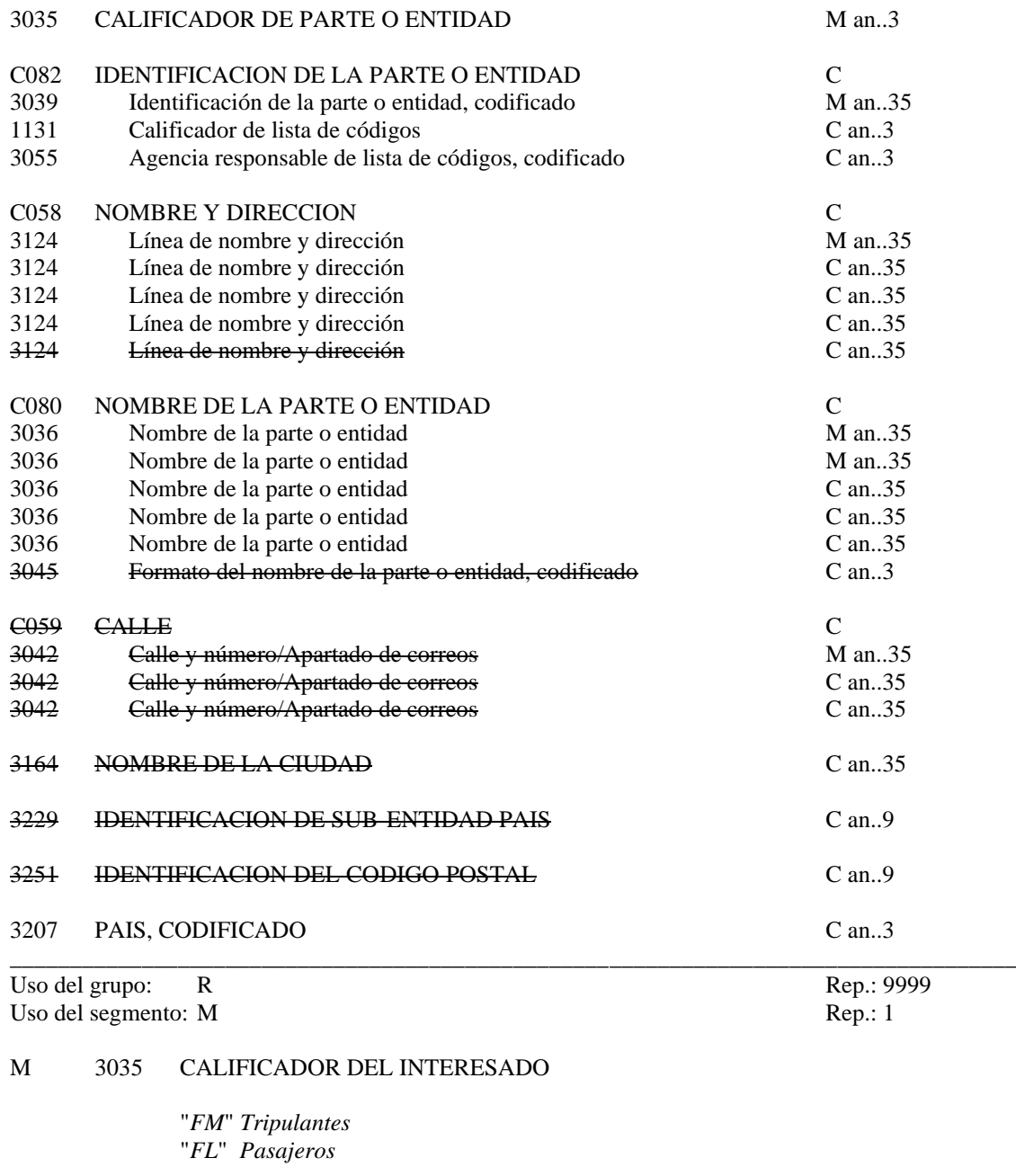

#### R C082 DETALLES DE LA IDENTIFICACION DEL INTERESADO M 3039 Identificación del interesado

*Número de Documento que identifica a la persona que viaja.* 

C 1131 Calificador lista de Códigos.

*ZZP: Pasaporte. ZZD: DNI. ZZR: Tarjeta Residente. (Trafico Interior, solo en el caso de Residentes). ZZC: Cartilla de Navegación/Libreta Marítima (Solo en el caso de Tripulantes).*

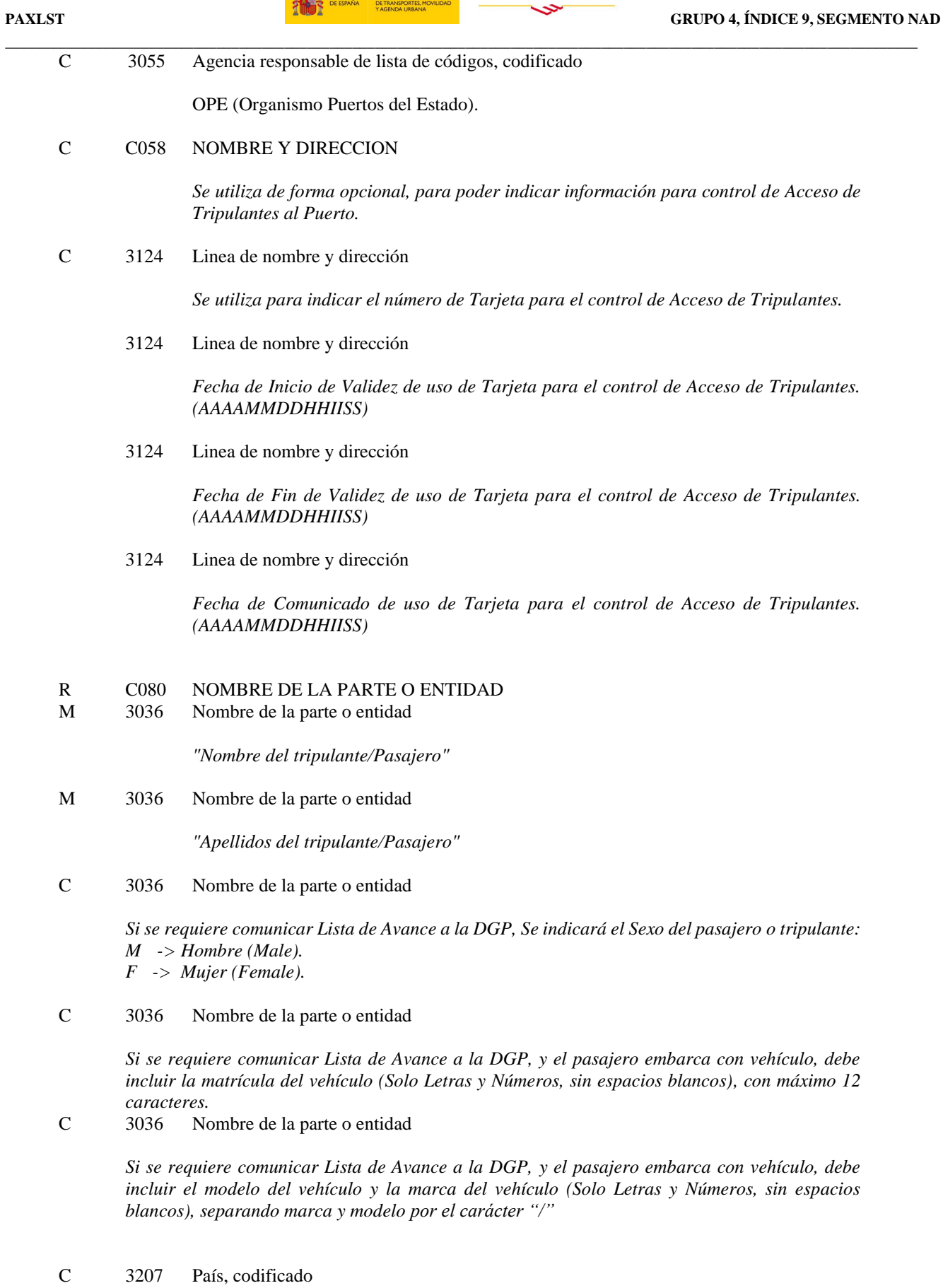

*País (Nacionalidad). Utilizar ISO 3166, código de países (alfabético de 2 caracteres)*.

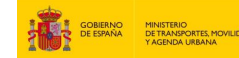

#### \_\_\_\_\_\_\_\_\_\_\_\_\_\_\_\_\_\_\_\_\_\_\_\_\_\_\_\_\_\_\_\_\_\_\_\_\_\_\_\_\_\_\_\_\_\_\_\_\_\_\_\_\_\_\_\_\_\_\_\_\_\_\_\_\_\_\_\_\_\_\_\_\_\_\_\_\_\_\_\_\_\_\_\_ **COMENTARIOS:**

Será obligatorio declarar al menos un tripulante o pasajero según el tipo de declaración, indicando el nombre y apellidos y su nacionalidad.

**\_\_\_\_\_\_\_\_\_\_\_\_\_\_\_\_\_\_\_\_\_\_\_\_\_\_\_\_\_\_\_\_\_\_\_\_\_\_\_\_\_\_\_\_\_\_\_\_\_\_\_\_\_\_\_\_\_\_\_\_\_\_\_\_\_\_\_\_\_\_\_\_\_\_\_\_\_\_\_\_\_\_\_\_\_\_\_\_\_\_\_\_\_\_\_\_\_\_\_\_\_\_\_\_\_\_\_\_\_\_\_\_\_\_\_\_\_\_\_\_\_**

Los tripulantes se podrán identificar por cualquier tipo de documento de identificación. Los pasajeros se podrán identificar a través del DNI, Pasaporte o Tarjeta de Residente.

Para la inclusión del Pasaporte, se podrá indicar el número de Visado, separado por "/".

Los vehículos solamente podrán estar asociados a Pasajeros, no a Tripulantes.

Si se requiere comunicar Lista de Avance a la DGP, se notificará la información requerida por la DGP. Esta información es obligatoria siempre que el Puerto de Escala Anterior esté fuera de la zona Schengen.

Se permite indicar información para control de Acceso al Recinto de Tripulantes, cuando así lo requiera la A. Portuaria.

Según el tipo de declaración se indicara si la información es relativa a tripulantes o a pasajeros.

Ver Tabla:

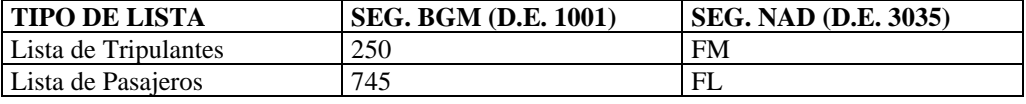

Ejemplo codificado: Nombre Tripulante: "Edevaldo Garcia"; Nº de pasaporte: "135557779" Nacionalidad: "Colombiano"

\_\_\_\_\_\_\_\_\_\_\_\_\_\_\_\_\_\_\_\_\_\_\_\_\_\_\_\_\_\_\_\_\_\_\_\_\_\_\_\_\_\_\_\_\_\_\_\_\_\_\_\_\_\_\_\_\_\_\_\_\_\_\_\_\_\_\_\_\_\_\_\_\_\_\_\_\_\_\_\_\_\_\_

#### **NAD+FM+135557779:ZZP:OPE++Edevaldo:Garcia+++++CO'**

Ejemplo codificado: Pasajero de un buque que requiere presentar Lista de Avance a la DGP. Nombre: "Mohamed Hafsi"; Nº de pasaporte: "34223345", Vehículo RENAULT, CLIO con Matrícula 1234AAA Nacionalidad: "Marroquí"

# **NAD+FL+34223345:ZZP:OPE++Mohamed:Hafsi:M:1234AAA:RENAULT/CLIO+++++MA'**

#### **ATT ATRIBUTO**

Función: Especificar un Atributo de un Pasajero o Tripulante

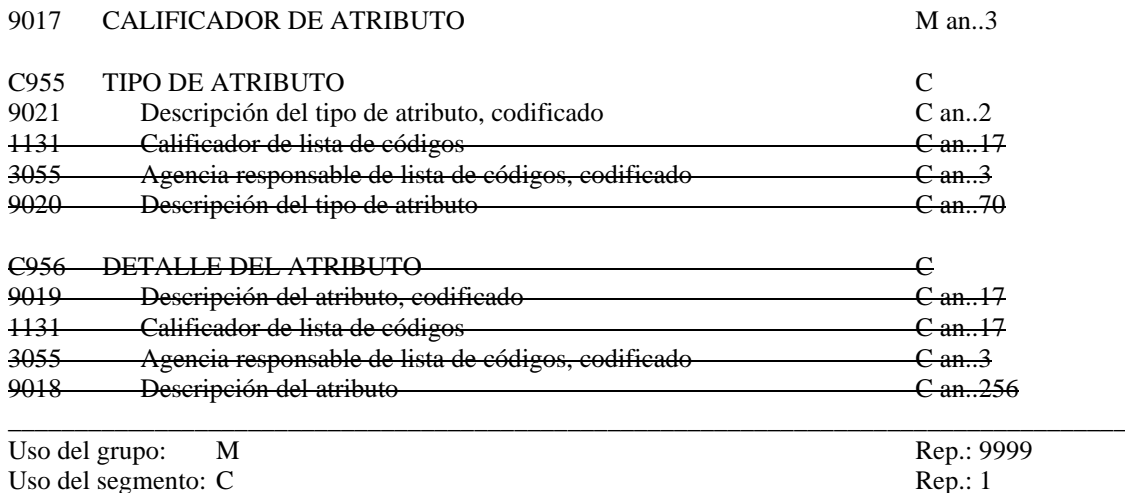

#### M 9017 CALIFICADOR DE ATRIBUTO "*ZZZ*" *Tipo de Acreditación*

# R C955 TIPO DE ATRIBUTO<br>R 9021 Descripción del tipo de

R 9021 Descripción del tipo de atributo, codificado

*Si se requiere comunicar el Tipo de Acreditación del Pasajero, los valores posibles son:*

*"00" Acreditación telemática a través del Ministerio de Fomento.*

*"02" Certificado de Empadronamiento o Certificado de residencia expedido por el ayuntamiento conforme al R.D. 1316/2001 y NIE o "Certificado de registro de ciudadano de la Unión Europea" para residentes extranjeros ciudadanos de la Unión Europea o de otro Estado parte en el Acuerdo sobre el Espacio Económico Europeo o de la Confederación Suiza.*

*"03" Certificado de Empadronamiento o Certificado de residencia expedido por el ayuntamiento conforme al R.D. 1316/2001 para españoles*

*"04" Certificado de Empadronamiento o Certificado de residencia expedido por el ayuntamiento conforme al R.D. 1316/2001 para menores sin DNI*

*"05" Senador o Diputado*

*"06" Certificado de Empadronamiento o Certificado de residencia expedido por el ayuntamiento conforme al R.D. 1316/2001 y "Tarjeta de Residencia de familiar de ciudadano de la Unión Europea" para residentes extranjeros familiares de ciudadanos de la Unión Europea o de otro Estado parte en el Acuerdo sobre el Espacio Económico Europeo o de la Confederación Suiza.*

*"07" Certificado de Empadronamiento o Certificado de residencia expedido por el ayuntamiento conforme al R.D. 1316/2001 y "Autorización de residencia de larga duración" para residentes extranjeros de larga duración*

*"08" Titulo o carnet de Familia Numerosa expedido por la Comunidad Autónoma.*

*"99" No beneficiario de subvención al transporte por residencia ni por familia numerosa.*

#### **COMENTARIO**:

Es posible declarar el Tipo de Acreditación de los Pasajeros, en Lista de Salida y no se deberá declarar para Pasajeros en Listas de Entrada ni para Tripulantes;

\_\_\_\_\_\_\_\_\_\_\_\_\_\_\_\_\_\_\_\_\_\_\_\_\_\_\_\_\_\_\_\_\_\_\_\_\_\_\_\_\_\_\_\_\_\_\_\_\_\_\_\_\_\_\_\_\_\_\_\_\_\_\_\_\_\_\_\_\_\_\_\_\_\_\_\_\_\_\_

Los tipos de Acreditación válidos son los que estén definidos por la Dirección General de la Marina Mercante para la gestión del sistema de control de las bonificaciones al transporte marítimo para los

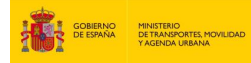

**\_\_\_\_\_\_\_\_\_\_\_\_\_\_\_\_\_\_\_\_\_\_\_\_\_\_\_\_\_\_\_\_\_\_\_\_\_\_\_\_\_\_\_\_\_\_\_\_\_\_\_\_\_\_\_\_\_\_\_\_\_\_\_\_\_\_\_\_\_\_\_\_\_\_\_\_\_\_\_\_\_\_\_\_\_\_\_\_\_\_\_\_\_\_\_\_\_\_\_\_\_\_\_\_\_\_\_\_\_\_\_\_\_\_\_\_\_\_\_\_\_** residentes en las Comunidades Autónomas de Canarias y de las Illes Balears y en las Ciudades de Ceuta y Melilla, en el ámbito de tráfico con la Península e Interinsula. \_\_\_\_\_\_\_\_\_\_\_\_\_\_\_\_\_\_\_\_\_\_\_\_\_\_\_\_\_\_\_\_\_\_\_\_\_\_\_\_\_\_\_\_\_\_\_\_\_\_\_\_\_\_\_\_\_\_\_\_\_\_\_\_\_\_\_\_\_\_\_\_\_\_\_\_\_\_\_\_\_\_\_\_

> Ejemplo codificado: Pasajero con Acreditación telemática a través del Ministerio de Fomento **ATT+ZZZ+00**'

# **DTM FECHA/HORA/PERIODO**

Función: Especificar fecha, hora y periodo

C507 FECHA/HORA/PERIODO M

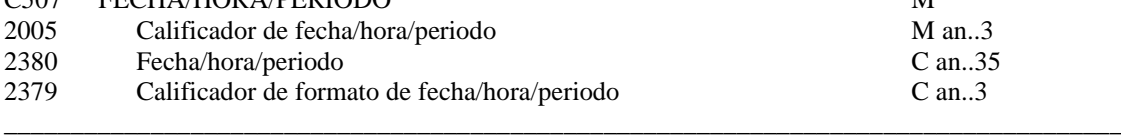

Uso del grupo: R<br>
Uso del Segmento: R<br>
Rep.: 4<br>
Rep.: 4 Uso del Segmento: R

M C507 FECHA/HORA/PERIODO

M 2005 Calificador de fecha/hora/periodo

*"329" Fecha de nacimiento. "36" Fecha de caducidad del documento de Identificación. "464" Fecha y hora de Embarque. "465" Fecha y hora de Desembarque.*

R 2380 Fecha/hora/periodo

*"CCYYMMDD"*  "CCYYMMDDHHII"

R 2379 Calificador de formato de fecha/hora/periodo

"102" CCYYMMDD, año (a 4 dígitos), mes, día "203" CCYYMMDDHHII, año (a 4 dígitos), mes, día

#### \_\_\_\_\_\_\_\_\_\_\_\_\_\_\_\_\_\_\_\_\_\_\_\_\_\_\_\_\_\_\_\_\_\_\_\_\_\_\_\_\_\_\_\_\_\_\_\_\_\_\_\_\_\_\_\_\_\_\_\_\_\_\_\_\_\_\_\_\_\_\_\_\_\_\_\_\_\_\_\_\_\_\_\_ **COMENTARIO**:

Es obligatorio declarar siempre la fecha de nacimiento.

La Fecha de caducidad del documento solo se requiere cuando el buque requiera presentar Lista de Avance a la DGP.

La Fecha y hora de Embarque y Desembarque, cuando el buque requiera presentar Lista de Avance a la DGP. (Fecha y hora local del puerto). Esta información es obligatoria siempre que el Puerto de Escala Anterior esté fuera de la zona Schengen.

\_\_\_\_\_\_\_\_\_\_\_\_\_\_\_\_\_\_\_\_\_\_\_\_\_\_\_\_\_\_\_\_\_\_\_\_\_\_\_\_\_\_\_\_\_\_\_\_\_\_\_\_\_\_\_\_\_\_\_\_\_\_\_\_\_\_\_\_\_\_\_\_\_\_\_\_\_\_\_\_\_\_\_\_

Ejemplo codificado: Fecha de nacimiento: 3 de Mayo de 1952 **DTM+329:19520503:102**'

## **FTX TEXTO LIBRE**

Función: Especificar la Naviera responsable por la facturación

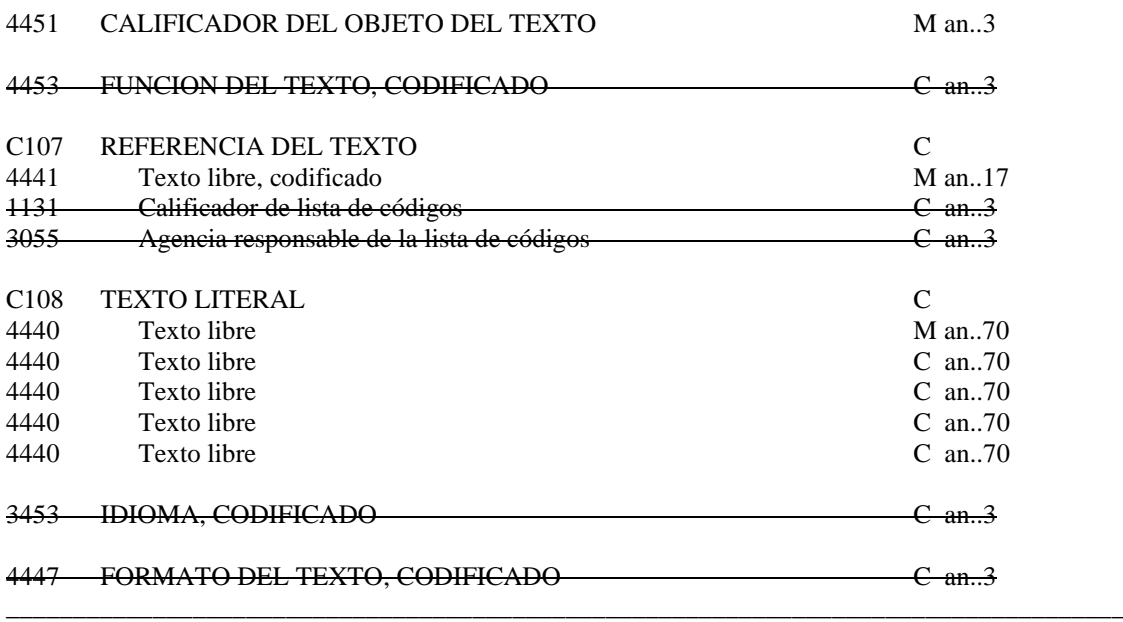

Uso del grupo: M Rep.: 9999 Uso del segmento: C Rep.: 2

#### M 4451 CALIFICADOR DEL OBJETO DEL TEXTO

"*INV*" *Naviera responsable por la facturación* "*ABB*" *Cuidado o asistencia especial en sitaciones de emergencia*

# C C107 REFERENCIA DEL TEXTO

M 4441 Texto Libre, codificado

*Si se requiere comunicar el Tipo de Acreditación del Pasajero, declarar el código de la naviera responsable por la facturación*

C C108 TEXTO LITERAL

M 4440 Texto Libre

*Si se quiere declarar los datos acerca del cuidado o asistencia especiales que, en situaciones de emergencia, pueda necesitar el pasajero.*

# **COMENTARIO**:

Es posible declarar la Naviera responsable por la Facturación para Pasajeros, en Lista de Salida y no se deberá declarar para Pasajeros en Listas de Entrada ni para Tripulantes; Este dato se deberá declarar siempre que la Naviera responsable por facturación sea distinta de la Naviera responsable por el transporte. El listado de las Navieras válidas, será el que esté publicado por Puertos del Estado.

\_\_\_\_\_\_\_\_\_\_\_\_\_\_\_\_\_\_\_\_\_\_\_\_\_\_\_\_\_\_\_\_\_\_\_\_\_\_\_\_\_\_\_\_\_\_\_\_\_\_\_\_\_\_\_\_\_\_\_\_\_\_\_\_\_\_\_\_\_\_\_\_\_\_\_\_\_\_\_\_\_\_\_

Se incluye la posibilidad de declarar los datos acerca del cuidado o asistencia especiales que, en situaciones de emergencia, pueda necesitar el pasajero.

Ejemplo codificado: Naviera: "ACCIONA TRASMEDITERRANEA"; Cód. Naviera: 0954; **FTX+INV++0954**'

\_\_\_\_\_\_\_\_\_\_\_\_\_\_\_\_\_\_\_\_\_\_\_\_\_\_\_\_\_\_\_\_\_\_\_\_\_\_\_\_\_\_\_\_\_\_\_\_\_\_\_\_\_\_\_\_\_\_\_\_\_\_\_\_\_\_\_\_\_\_\_\_\_\_\_\_\_\_\_\_\_\_\_\_

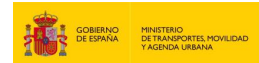

FTX+ABB+++PASAJERO CON MOVILIDAD REDUCIDA'

# **LOC IDENTIFICACION DE LUGAR/LOCALIDAD**

Función: Identifica un país/lugar/localidad

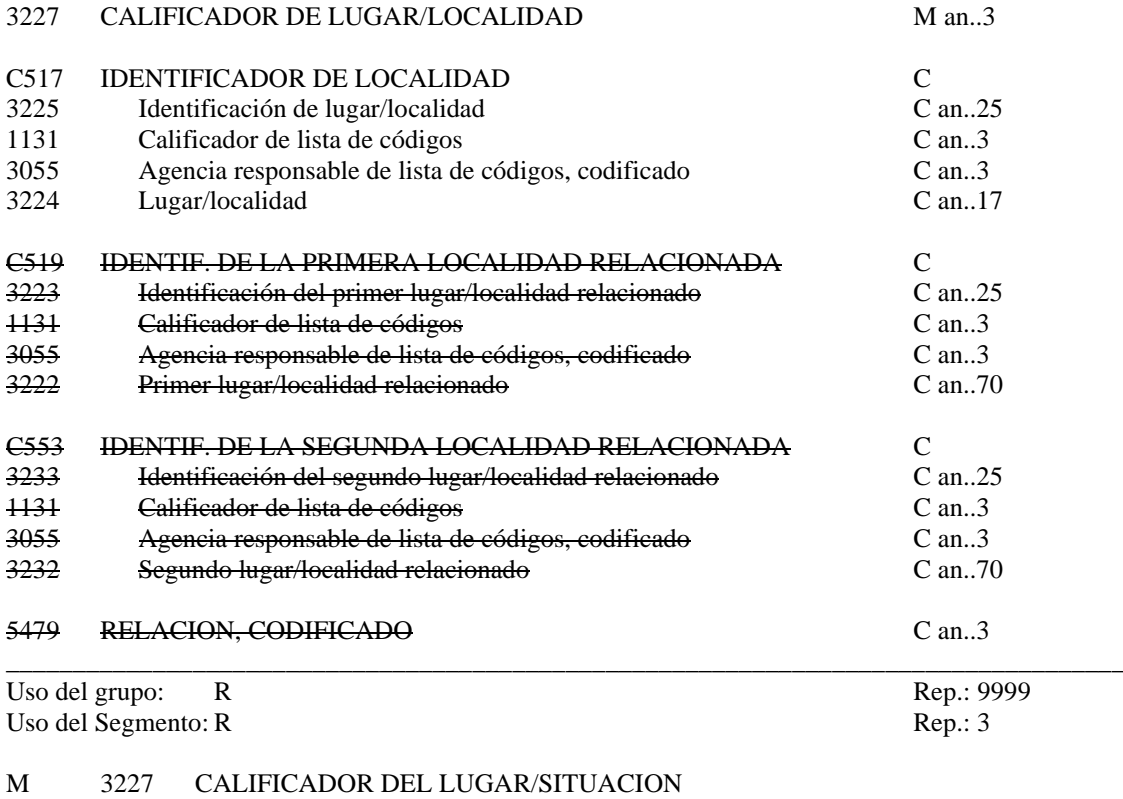

- *"180" Lugar de nacimiento.*
- *"9" Puerto de Embarque.*
- *"11" Puerto de Desembarque.*

### R C517 IDENTIFICACION DEL LUGAR

C 3225 Place/location identification

*- Indicar el lugar de nacimiento, utilizando el código UN/LOCODE (nación codificada alfanumérica de 2 caracteres ISO 3166 y localidad con tres caracteres).*

*Si no existiese código para la localidad, indicar solamente los 2 caracteres del país.* - *Para los puertos de Embarque y Desembarque siempre se utiliza el UN/LOCODE*.

R 1131 Calificador de lista de códigos

*"140" Localidad (área geográfica) "162" País*

# C 3055 Agencia responsable de lista de códigos, codificado

*"6" UN/ECE (UN/LOCODE) "5" ISO (país)*

C 3224 Lugar *Se indicará el literal de la identificación del lugar.*

# **COMENTARIOS:**

Es obligatorio indicar el lugar de nacimiento.

**\_\_\_\_\_\_\_\_\_\_\_\_\_\_\_\_\_\_\_\_\_\_\_\_\_\_\_\_\_\_\_\_\_\_\_\_\_\_\_\_\_\_\_\_\_\_\_\_\_\_\_\_\_\_\_\_\_\_\_\_\_\_\_\_\_\_\_\_\_\_\_\_\_\_\_\_\_\_\_\_\_\_\_\_**

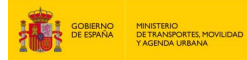

**\_\_\_\_\_\_\_\_\_\_\_\_\_\_\_\_\_\_\_\_\_\_\_\_\_\_\_\_\_\_\_\_\_\_\_\_\_\_\_\_\_\_\_\_\_\_\_\_\_\_\_\_\_\_\_\_\_\_\_\_\_\_\_\_\_\_\_\_\_\_\_\_\_\_\_\_\_\_\_\_\_\_\_\_\_\_\_\_\_\_\_\_\_\_\_\_\_\_\_\_\_\_\_\_\_\_\_\_\_\_\_\_\_\_\_\_\_\_\_\_\_** El puerto de Embarque y Desembarque son datos requeridos para cada pasajero (Lista de Pasajeros). En las Listas de Tripulantes de Entrada, son datos requeridos cuando el buque requiera presentar Lista de Avance Esta información es obligatoria siempre que el Puerto de Escala Anterior esté fuera de la zona Schengen.

> Ejemplo codificado: Lugar de nacimiento: "Cartagena de Indias, Colombia" **LOC+180+COCTG:140'**

\_\_\_\_\_\_\_\_\_\_\_\_\_\_\_\_\_\_\_\_\_\_\_\_\_\_\_\_\_\_\_\_\_\_\_\_\_\_\_\_\_\_\_\_\_\_\_\_\_\_\_\_\_\_\_\_\_\_\_\_\_\_\_\_\_\_\_\_\_\_\_\_\_\_\_\_\_\_\_\_\_\_\_\_

#### **\_\_\_\_\_\_\_\_\_\_\_\_\_\_\_\_\_\_\_\_\_\_\_\_\_\_\_\_\_\_\_\_\_\_\_\_\_\_\_\_\_\_\_\_\_\_\_\_\_\_\_\_\_\_\_\_\_\_\_\_\_\_\_\_\_\_\_\_\_\_\_\_\_\_\_\_\_\_\_\_\_\_\_\_\_\_\_\_\_\_\_\_\_\_\_\_\_\_\_\_\_\_\_\_\_\_\_\_\_\_\_\_\_\_\_\_\_\_\_\_\_ COM DETALLES DEL DOCUMENTO/MENSAJE**

Función: Identificar documentos.

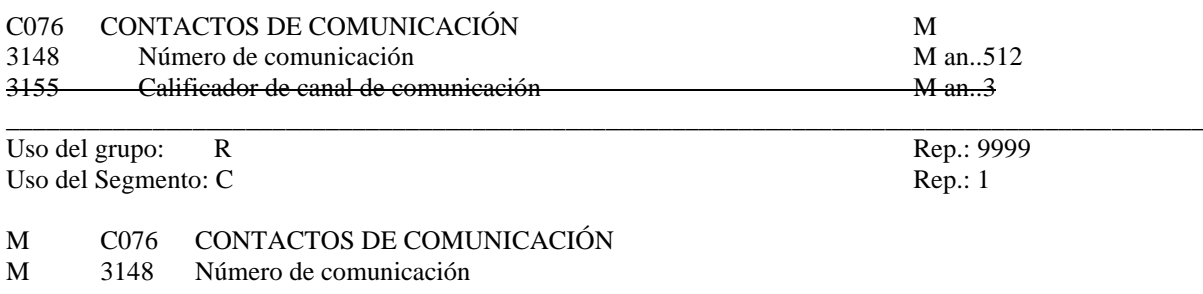

# **COMENTARIOS:**

Es posible un número de contacto facilitado voluntariamente por el pasajero para casos de emergencia; \_\_\_\_\_\_\_\_\_\_\_\_\_\_\_\_\_\_\_\_\_\_\_\_\_\_\_\_\_\_\_\_\_\_\_\_\_\_\_\_\_\_\_\_\_\_\_\_\_\_\_\_\_\_\_\_\_\_\_\_\_\_\_\_\_\_\_\_\_\_\_\_\_\_\_\_\_\_\_\_\_\_\_\_

\_\_\_\_\_\_\_\_\_\_\_\_\_\_\_\_\_\_\_\_\_\_\_\_\_\_\_\_\_\_\_\_\_\_\_\_\_\_\_\_\_\_\_\_\_\_\_\_\_\_\_\_\_\_\_\_\_\_\_\_\_\_\_\_\_\_\_\_\_\_\_\_\_\_\_\_\_\_\_\_\_\_

Ejemplo codificado: Nº de Contacto de Emergencia:"001056510118";

## **COM+0034931234567'**

# **EMP DETALLES DE EMPLEO**

Función: Especificar los detalles de un empleo.

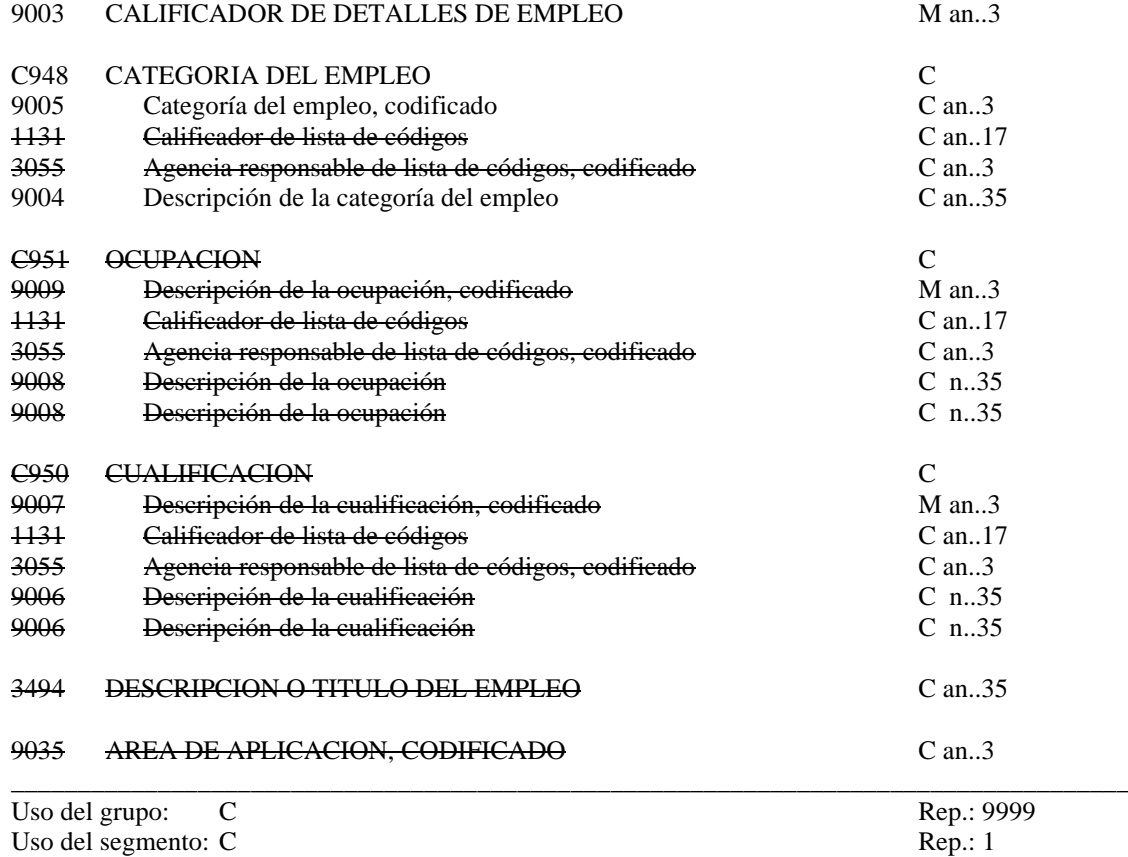

\_\_\_\_\_\_\_\_\_\_\_\_\_\_\_\_\_\_\_\_\_\_\_\_\_\_\_\_\_\_\_\_\_\_\_\_\_\_\_\_\_\_\_\_\_\_\_\_\_\_\_\_\_\_\_\_\_\_\_\_\_\_\_\_\_\_\_\_\_\_\_\_\_\_\_\_\_\_\_\_\_\_\_\_\_\_\_\_\_\_\_\_\_\_\_\_\_\_\_\_\_\_\_\_\_\_\_\_\_\_\_\_\_\_\_\_\_\_\_\_\_

# M 9003 CALIFICADOR DE DETALLES DE EMPLEO

*"1" Empleo principal*

- R C948 CATEGORIA DEL EMPLEO
- R 9005 Categoría del empleo, codificado
	- *"ZCP" Capitán "ZO1" 1er Oficial "ZO2" 2º Oficial "ZO3" 3er Oficial "ZJM" Jefe de máquinas "ZM1" 1er Oficial de máquinas "ZM2" 2º Oficial de máquinas "ZM3" 3er Oficial de máquinas "ZRT" Radiotelegrafísta "ZMM" Marinero de máquinas "ZMC" Marinero de cubierta "ZPA" Práctico de altura a bordo "ZOT" Otros*
- C 9004 Descripción de la categoría del empleo

*"Descripción del empleo"*

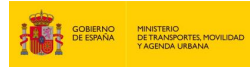

# **COMENTARIOS:**

En este segmento se indicará el empleo desempeñado por el tripulante. Se indicará siempre código. En caso de indicar Otros será obligatorio especificar la descripción.

\_\_\_\_\_\_\_\_\_\_\_\_\_\_\_\_\_\_\_\_\_\_\_\_\_\_\_\_\_\_\_\_\_\_\_\_\_\_\_\_\_\_\_\_\_\_\_\_\_\_\_\_\_\_\_\_\_\_\_\_\_\_\_\_\_\_\_\_\_\_\_\_\_\_\_\_\_\_\_\_\_\_\_\_

**\_\_\_\_\_\_\_\_\_\_\_\_\_\_\_\_\_\_\_\_\_\_\_\_\_\_\_\_\_\_\_\_\_\_\_\_\_\_\_\_\_\_\_\_\_\_\_\_\_\_\_\_\_\_\_\_\_\_\_\_\_\_\_\_\_\_\_\_\_\_\_\_\_\_\_\_\_\_\_\_\_\_\_\_\_\_\_\_\_\_\_\_\_\_\_\_\_\_\_\_\_\_\_\_\_\_\_\_\_\_\_\_\_\_\_\_\_\_\_\_\_**

\_\_\_\_\_\_\_\_\_\_\_\_\_\_\_\_\_\_\_\_\_\_\_\_\_\_\_\_\_\_\_\_\_\_\_\_\_\_\_\_\_\_\_\_\_\_\_\_\_\_\_\_\_\_\_\_\_\_\_\_\_\_\_\_\_\_\_\_\_\_\_\_\_\_\_\_\_\_\_\_\_\_\_

Ejemplo codificado: "Marinero de cubierta" **EMP+1+ZMC'**

#### **\_\_\_\_\_\_\_\_\_\_\_\_\_\_\_\_\_\_\_\_\_\_\_\_\_\_\_\_\_\_\_\_\_\_\_\_\_\_\_\_\_\_\_\_\_\_\_\_\_\_\_\_\_\_\_\_\_\_\_\_\_\_\_\_\_\_\_\_\_\_\_\_\_\_\_\_\_\_\_\_\_\_\_\_\_\_\_\_\_\_\_\_\_\_\_\_\_\_\_\_\_\_\_\_\_\_\_\_\_\_\_\_\_\_\_\_\_\_\_\_\_ DOC DETALLES DEL DOCUMENTO/MENSAJE**

Función: Identificar documentos.

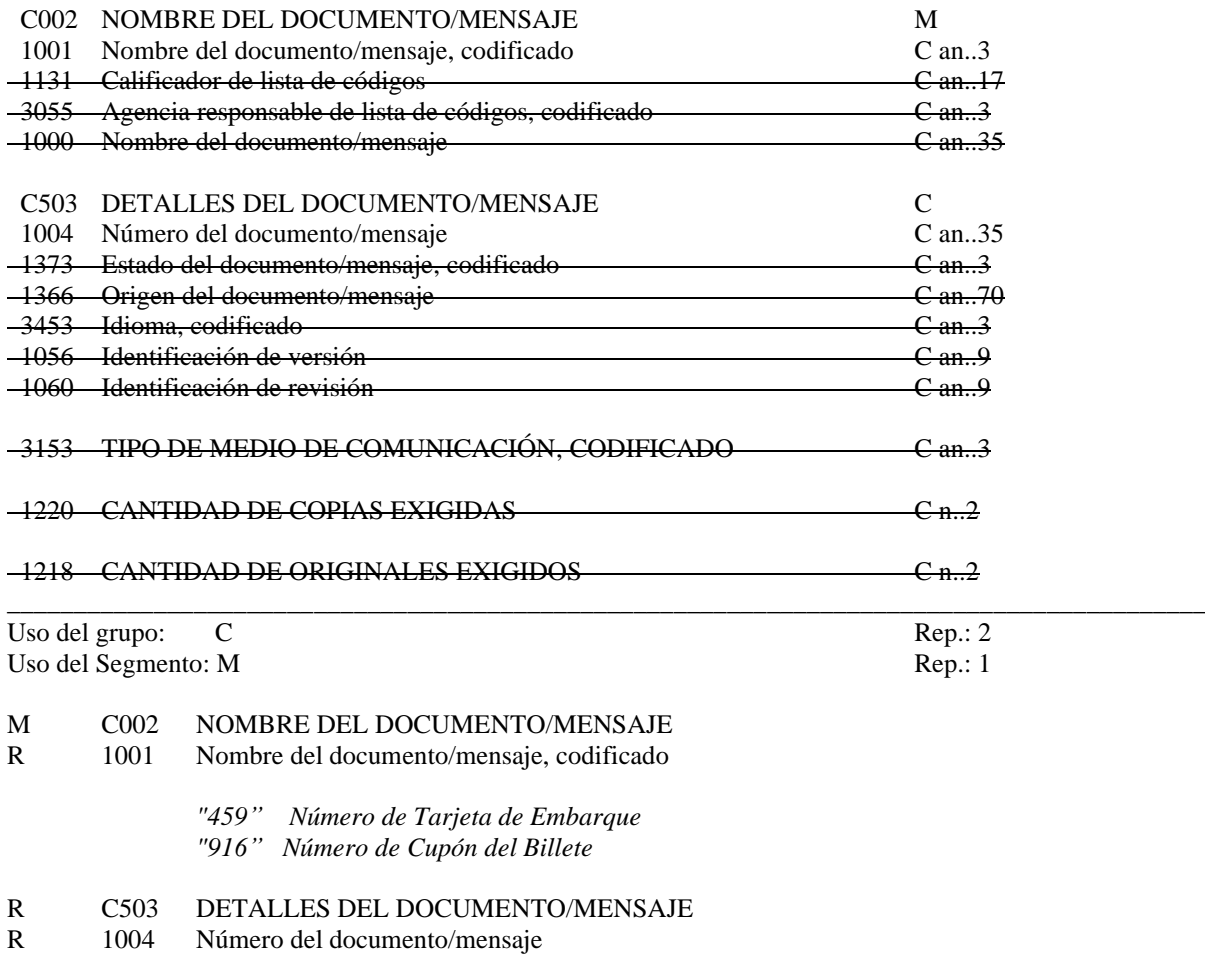

*Número del documento*

# **COMENTARIOS:**

Es posible declarar el Número de Tarjeta de Embarque y Número de Cupón del Billete para Pasajeros y no se deberá declarar para Pasajeros en Listas de Entrada ni para Tripulantes;

\_\_\_\_\_\_\_\_\_\_\_\_\_\_\_\_\_\_\_\_\_\_\_\_\_\_\_\_\_\_\_\_\_\_\_\_\_\_\_\_\_\_\_\_\_\_\_\_\_\_\_\_\_\_\_\_\_\_\_\_\_\_\_\_\_\_\_\_\_\_\_\_\_\_\_\_\_\_\_\_\_\_\_\_

\_\_\_\_\_\_\_\_\_\_\_\_\_\_\_\_\_\_\_\_\_\_\_\_\_\_\_\_\_\_\_\_\_\_\_\_\_\_\_\_\_\_\_\_\_\_\_\_\_\_\_\_\_\_\_\_\_\_\_\_\_\_\_\_\_\_\_\_\_\_\_\_\_\_\_\_\_\_\_\_\_\_

Ejemplo codificado: Nº de Tarjeta de Embarque:"001056510118"; Nº Coupon del Billete:"295433660867996"

#### **DOC+459+001056510118' DOC+916+295433660867996'**

## **UNT FINAL DE MENSAJE**

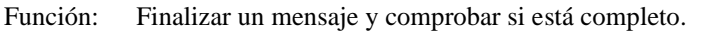

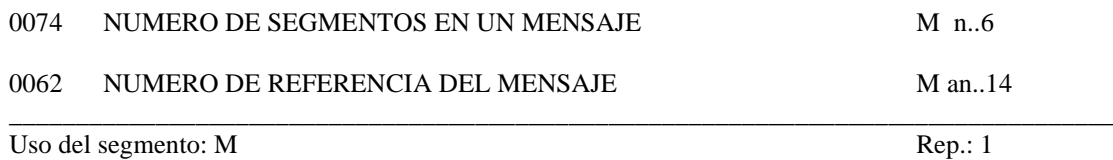

**\_\_\_\_\_\_\_\_\_\_\_\_\_\_\_\_\_\_\_\_\_\_\_\_\_\_\_\_\_\_\_\_\_\_\_\_\_\_\_\_\_\_\_\_\_\_\_\_\_\_\_\_\_\_\_\_\_\_\_\_\_\_\_\_\_\_\_\_\_\_\_\_\_\_\_\_\_\_\_\_\_\_\_\_\_\_\_\_\_\_\_\_\_\_\_\_\_\_\_\_\_\_\_\_\_\_\_\_\_\_\_\_\_\_\_\_\_\_\_\_\_**

# M 0074 NUMERO DE SEGMENTOS EN UN MENSAJE

*Especifica el nº total de segmentos incluidos en el mensaje*

### M 0062 NUMERO DE REFERENCIA DEL MENSAJE

*El mismo que el indicado en el elemento de datos 0062 del UNH. De esta manera comprueba la finalización del mensaje.*

# Ejemplo codificado: Nº segmentos:"15"; nº referencia:"12349712345" **UNT+15+12349712345'**

\_\_\_\_\_\_\_\_\_\_\_\_\_\_\_\_\_\_\_\_\_\_\_\_\_\_\_\_\_\_\_\_\_\_\_\_\_\_\_\_\_\_\_\_\_\_\_\_\_\_\_\_\_\_\_\_\_\_\_\_\_\_\_\_\_\_\_\_\_\_\_\_\_\_\_\_\_\_\_\_\_\_\_\_

# <span id="page-42-0"></span>**5. ÍNDICE DE SEGMENTOS**

#### <span id="page-42-1"></span>**5.1 Indice de segmentos utilizados**

- **UNH:** Nº de referencia del mensaje/ Nombre/ Versión/ directorio
- **BGM:** Tipo documento/ Nº documento/ Función del mensaje
- **RFF:** Nº de escala a que hace referencia. Distintivo de llamada, sólo cuando no exista código OMI o MMSI para identificar el buque.

**\_\_\_\_\_\_\_\_\_\_\_\_\_\_\_\_\_\_\_\_\_\_\_\_\_\_\_\_\_\_\_\_\_\_\_\_\_\_\_\_\_\_\_\_\_\_\_\_\_\_\_\_\_\_\_\_\_\_\_\_\_\_\_\_\_\_\_\_\_\_\_\_\_\_\_\_\_\_\_\_\_\_\_\_\_\_\_\_\_\_\_\_\_\_\_\_\_\_\_\_\_\_\_\_\_\_\_\_\_\_\_\_\_\_\_\_\_\_\_\_\_**

- **DTM:** Fecha y hora en la que se envía
- **NAD:** Identificación del consignatario del buque
- **TDT:** Identificación del buque con la indicación de si la declaración es a la Llegada ó a la Salida.
- **DTM:** Fecha prevista de salida (ETD). Solo cuando se trata de Lista de Avance de pasajeros.
- **LOC:** Puerto de la escala.
- **NAD:** Nº de Identificación del tripulante-pasajero/ Nombre y apellidos/ Nacionalidad/Sexo/Datos Vehículo
- **ATT:** Tipo de Acreditación (Pasajeros)
- **DTM:** Fecha de nacimiento, Fechas de caducidad del Documento con el que se viaja. Fecha Embarque/desembarque.
- **FTX:** Naviera de Facturación (Pasajeros), Cuidados Especiales (Pasajeros)
- **LOC:** Lugar de nacimiento, Puerto de embarque y desembarque.
- **COM:** Contacto de Emergencia (Pasajeros)
- **EMP:** Cargo a bordo (Tripulantes)
- **UNT:** Número de segmentos/ Número de referencia del mensaje.

#### <span id="page-43-0"></span>**5.2 Segmentos utilizados por tipo de mensaje**

#### **5.2.1. Altas y Reemplazos.**

- **UNH:** Nº de referencia del mensaje/ Nombre/ Versión/ directorio
- **BGM:** Tipo documento/ Nº documento/ Función del mensaje
- **RFF:** Nº de escala a que hace referencia. Distintivo de llamada, sólo cuando no exista código OMI o MMSI para identificar el buque.

**\_\_\_\_\_\_\_\_\_\_\_\_\_\_\_\_\_\_\_\_\_\_\_\_\_\_\_\_\_\_\_\_\_\_\_\_\_\_\_\_\_\_\_\_\_\_\_\_\_\_\_\_\_\_\_\_\_\_\_\_\_\_\_\_\_\_\_\_\_\_\_\_\_\_\_\_\_\_\_\_\_\_\_\_\_\_\_\_\_\_\_\_\_\_\_\_\_\_\_\_\_\_\_\_\_\_\_\_\_\_\_\_\_\_\_\_\_\_\_\_\_**

- **DTM:** Fecha y hora en la que se envía
- **NAD:** Identificación del consignatario del buque
- **TDT:** Identificación del buque con la indicación de si la declaración es a la Llegada ó a la Salida.
- **DTM:** Fecha prevista de salida (ETD). Solo cuando se trata de Lista de Avance de pasajeros.
- **LOC:** Puerto de la escala.
- **NAD:** Nº de Identificación del tripulante-pasajero/ Nombre y apellidos/ Nacionalidad/Sexo/Datos Vehículo
- **ATT:** Tipo de Acreditación (Pasajeros)
- **DTM:** Fecha de nacimiento, Fechas de caducidad del Documento con el que se viaja. Fecha Embarque/desembarque.
- **FTX:** Naviera de Facturación (Pasajeros), Cuidados Especiales (Pasajeros)
- LOC: Lugar de nacimiento, Puerto de embarque y desembarque.
- **COM:** Contacto de Emergencia (Pasajeros)
- **EMP:** Cargo a bordo (Tripulantes)
- **UNT:** Número de segmentos/ Número de referencia del mensaje.

#### **5.2.2. Cancelaciones**

- **UNH:** Nº de referencia del mensaje/ Nombre/ Versión/ directorio
- **BGM:** Tipo documento/ Nº documento/ Función del mensaje
- **RFF:** Nº de escala a que hace referencia. Distintivo de llamada, sólo cuando no exista código OMI o MMSI para identificar el buque.
- **DTM:** Fecha y hora en la que se envía,
- **NAD:** Identificación del consignatario del buque
- **TDT:** Identificación del buque con indicación de si la declaración es a la Llegada ó a la Salida.
- **LOC:** Puerto de la Escala.
- **UNT:** Número de segmentos/ Número de referencia del mensaje.

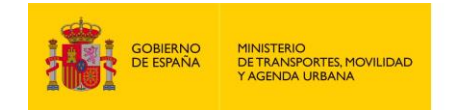

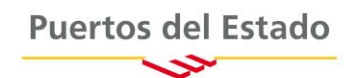

# GUÍA DEL USUARIO RESPUESTA A LISTA DE TRIPULANTES/PASAJEROS SUBSET DEL MENSAJE APERAK

# <span id="page-45-0"></span>**PARTE B: APERAK**

# <span id="page-45-1"></span>**1. INTRODUCCIÓN**

En este apartado de la transacción "Lista de tripulantes", se describe la respuesta que el remitente del mensaje va a recibir. El mensaje es un *subset* del APERAK, (*Application Error and Acknowledgement Message*). El directorio de referencia es el D03A.

**\_\_\_\_\_\_\_\_\_\_\_\_\_\_\_\_\_\_\_\_\_\_\_\_\_\_\_\_\_\_\_\_\_\_\_\_\_\_\_\_\_\_\_\_\_\_\_\_\_\_\_\_\_\_\_\_\_\_\_\_\_\_\_\_\_\_\_\_\_\_\_\_\_\_\_\_\_\_\_\_\_\_\_\_\_\_\_\_\_\_\_\_\_\_\_\_\_\_\_\_\_\_\_\_\_\_\_\_\_\_\_\_\_\_\_\_\_\_\_\_\_**

# <span id="page-45-2"></span>**1.1 Campo de aplicación**

Este es el mensaje que utilizará la Autoridad Portuaria como respuesta a la notificación de la lista de tripulantes. En consecuencia, las funciones para las que se va a utilizar el mensaje APERAK son:

- 1 Acuse de recibo de la solicitud (alta, reemplazo ó cancelación).
- 2 Rechazo del mensaje y comunicación de errores detectados.

# <span id="page-45-3"></span>**1.2 Referencias del mensaje**

- Número de mensaje secuencial en el ED 0062 del segmento de servicio UNH. Este número será asignado, de forma secuencial, por el remitente para cada mensaje.
- Número de referencia del mensaje al que se responde, en el ED 1154 del segmento RFF.

# <span id="page-46-0"></span>**2. DIAGRAMA DE BIFURCACION MENSAJE APERAK**

## <span id="page-46-1"></span>**2.1. Indicadores del diagrama de bifurcación**

• El carácter M, cuando se aplica a un elemento de datos simple, elemento de datos compuesto, segmento y/o grupo de segmentos, indica que es obligatorio incluirlo siguiendo la sintaxis de los mensajes UN/EDIFACT.

\_\_\_\_\_\_\_\_\_\_\_\_\_\_\_\_\_\_\_\_\_\_\_\_\_\_\_\_\_\_\_\_\_\_\_\_\_\_\_\_\_\_\_\_\_\_\_\_\_\_\_\_\_\_\_\_\_\_\_\_\_\_\_\_\_\_\_\_\_\_\_\_\_\_\_\_\_\_\_\_\_\_\_\_\_\_\_\_\_\_\_\_\_\_\_\_\_\_\_\_\_\_\_\_\_\_\_\_\_\_\_\_\_\_\_\_\_\_\_\_\_

- El carácter C, en los mismos casos indicados en el punto anterior, indica que su inclusión es condicional siguiendo la sintaxis de los mensajes UN/EDIFACT.
- El carácter R, cuando se aplica a un elemento de datos simple, a un elemento de datos compuesto, a un segmento y/o a un grupo de segmentos, indica que su inclusión es requerido en esta "Subset".

#### <span id="page-46-2"></span>**2.2. Diagrama de bifurcación del APERAK.**

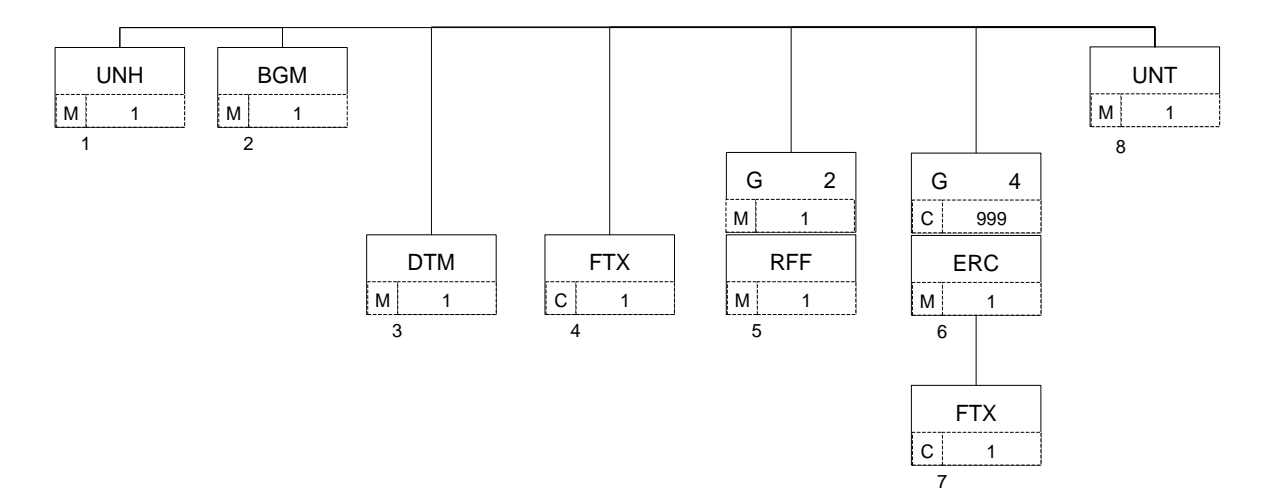

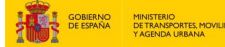

# <span id="page-47-0"></span>**3. ESTRUCTURA DEL MENSAJE**

#### <span id="page-47-1"></span>**3.1. Segmentos del mensaje**

En este apartado se incluye una descripción detallada de los diferentes segmentos utilizados en el mensaje APERAK, con indicación, para cada segmento, de sus características, la función de sus elementos de datos simples y compuestos, la información sobre los códigos (si la hubiere) y un ejemplo codificado del segmento.

Dentro de la estructura del mensaje, es necesario tener en cuenta los siguientes puntos:

**\_\_\_\_\_\_\_\_\_\_\_\_\_\_\_\_\_\_\_\_\_\_\_\_\_\_\_\_\_\_\_\_\_\_\_\_\_\_\_\_\_\_\_\_\_\_\_\_\_\_\_\_\_\_\_\_\_\_\_\_\_\_\_\_\_\_\_\_\_\_\_\_\_\_\_\_\_\_\_\_\_\_\_\_\_\_\_\_\_\_\_\_\_\_\_\_\_\_\_\_\_\_\_\_\_\_\_\_\_\_\_\_\_\_\_\_\_\_\_\_\_**

- Los elementos de datos tachados son los que no van a ser utilizados.
- El número de repeticiones de cada grupo, segmento, elemento de datos compuesto y elemento de datos simple así como su obligatoriedad viene indicado seguidamente de la descripción del segmento estándar (incluye todos sus elementos de datos). Asimismo, en la línea correspondiente a cada elemento de datos compuesto/simple también viene indicado su condición de "*Mandatory*", Requerido ó Condicional según cada caso.
- El carácter R, indica que su inclusión es requerida en el "Subset".
- Lo indicado por medio de letra *cursiva* es una explicación del código incluido en el elemento de datos o en su defecto, es un ejemplo de lo que debe contener un elemento de datos .
- Lo indicado entre "comillas" son códigos, detallando en cada caso, si es particular, sigue alguna de las recomendaciones UN o es un código estándar de otro tipo

# **UNH CABECERA DE MENSAJE**

Función: Encabezar, identificar y especificar un mensaje..

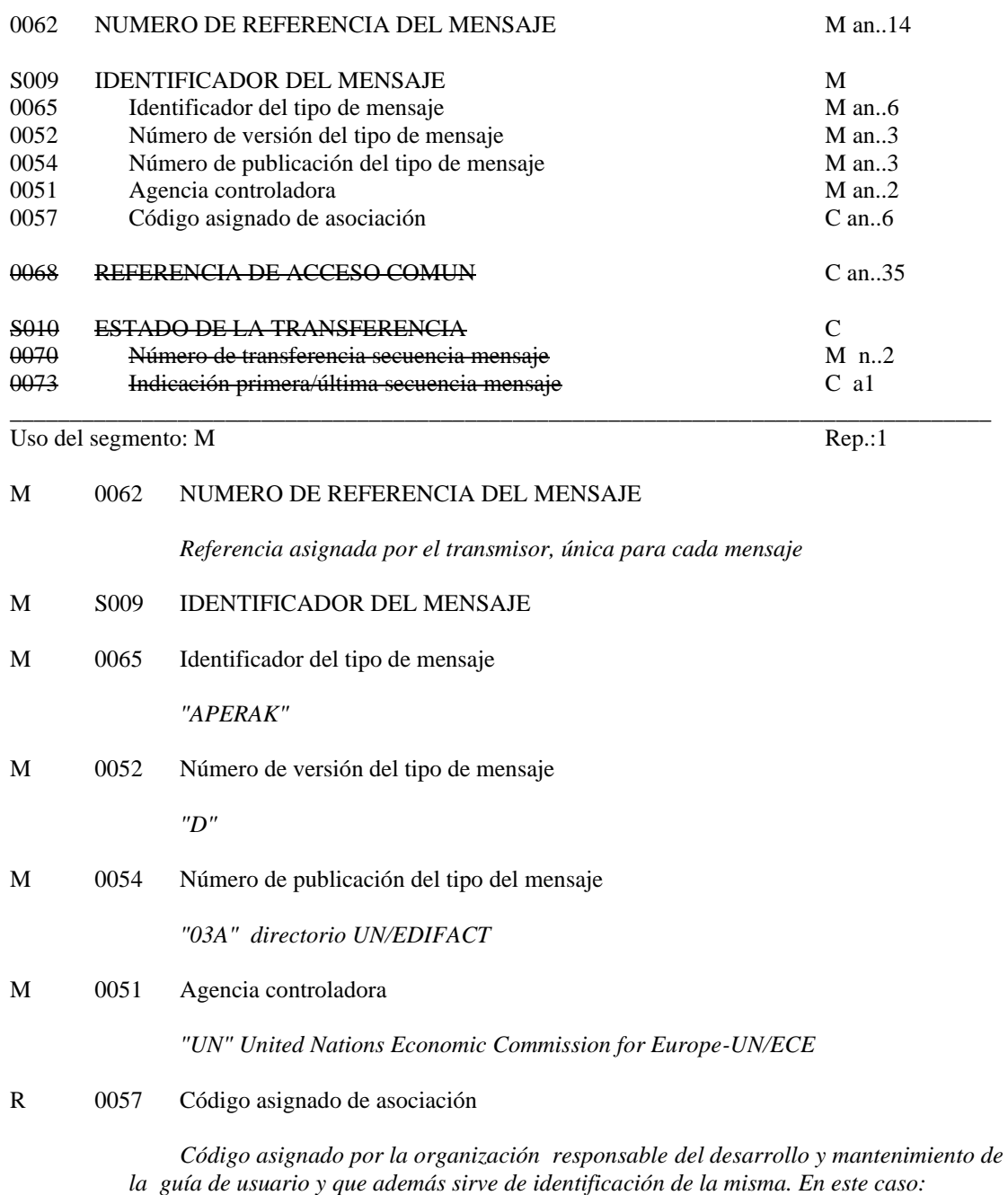

"PX1041"

Ejemplo codificado: Nº referencia mensaje" XXXX1900345"; tipo:" APERAK; nº de versión:"D";Directorio:"03A"; Agencia controladora: UN; Código de asociación:" PX1041" **UNH+XXXX1900345+APERAK:D:03A:UN:PX1041'**

\_\_\_\_\_\_\_\_\_\_\_\_\_\_\_\_\_\_\_\_\_\_\_\_\_\_\_\_\_\_\_\_\_\_\_\_\_\_\_\_\_\_\_\_\_\_\_\_\_\_\_\_\_\_\_\_\_\_\_\_\_\_\_\_\_\_\_\_\_\_\_\_\_\_\_\_\_\_\_\_\_\_

### **BGM INICIO DEL MENSAJE**

Función: Indicar el tipo y función del mensaje, y transmitir su número de identificación

\_\_\_\_\_\_\_\_\_\_\_\_\_\_\_\_\_\_\_\_\_\_\_\_\_\_\_\_\_\_\_\_\_\_\_\_\_\_\_\_\_\_\_\_\_\_\_\_\_\_\_\_\_\_\_\_\_\_\_\_\_\_\_\_\_\_\_\_\_\_\_\_\_\_\_\_\_\_\_\_\_\_\_\_\_\_\_\_\_\_\_\_\_\_\_\_\_\_\_\_\_\_\_\_\_\_\_\_\_\_\_\_\_\_\_\_\_\_\_\_\_

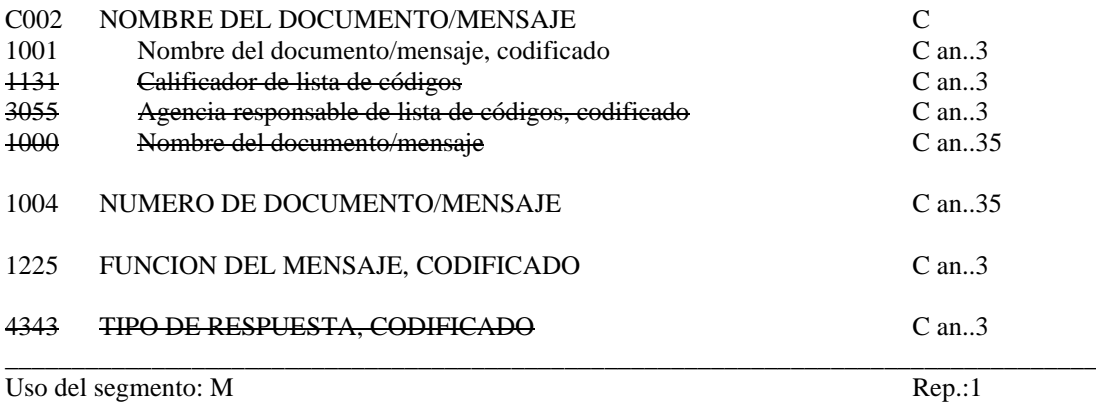

#### R C002 NOMBRE DOCUMENTO/MENSAJE

R 1001 Nombre del documento/mensaje, codificado

*"962" Respuesta a un documento "963" Respuesta de error*

### R 1004 NUMERO DEL DOCUMENTO/MENSAJE

*" Número del mensaje/Escala"*

*Se indicará en este segmento el Número de la Escala o un número si no es posible identificar el Número de Escala.*

# R 1225 FUNCION DEL MENSAJE, CODIFICADO

*"27" No aceptado "30" Aceptado*

# **COMENTARIOS:**

La respuesta podrá tomar los siguientes valores:

- Respuesta de error: código "963" en el E.D. 1001 y "27" en el E.D. 1225.
- Aceptación del mensaje: "962" en el E.D. 1001 y "30" en el E.D. 1225.

# Ejemplo: mensaje aceptado, Numero de Escala: ESBCN201312345 **BGM+962+ESBCN201312345+30'**

\_\_\_\_\_\_\_\_\_\_\_\_\_\_\_\_\_\_\_\_\_\_\_\_\_\_\_\_\_\_\_\_\_\_\_\_\_\_\_\_\_\_\_\_\_\_\_\_\_\_\_\_\_\_\_\_\_\_\_\_\_\_\_\_\_\_\_\_\_\_\_\_\_\_\_\_\_\_\_\_\_\_

\_\_\_\_\_\_\_\_\_\_\_\_\_\_\_\_\_\_\_\_\_\_\_\_\_\_\_\_\_\_\_\_\_\_\_\_\_\_\_\_\_\_\_\_\_\_\_\_\_\_\_\_\_\_\_\_\_\_\_\_\_\_\_\_\_\_\_\_\_\_\_\_\_\_\_\_\_\_\_\_\_\_

# **DTM FECHA/HORA/PERIODO**

Función: Especificar fecha, hora y periodo

C507 FECHA/HORA/PERIODO M

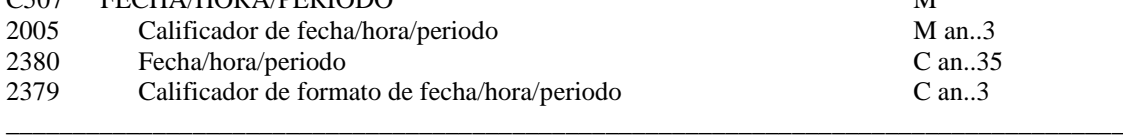

\_\_\_\_\_\_\_\_\_\_\_\_\_\_\_\_\_\_\_\_\_\_\_\_\_\_\_\_\_\_\_\_\_\_\_\_\_\_\_\_\_\_\_\_\_\_\_\_\_\_\_\_\_\_\_\_\_\_\_\_\_\_\_\_\_\_\_\_\_\_\_\_\_\_\_\_\_\_\_\_\_\_\_\_\_\_\_\_\_\_\_\_\_\_\_\_\_\_\_\_\_\_\_\_\_\_\_\_\_\_\_\_\_\_\_\_\_\_\_\_\_

Uso del Segmento: R Rep.: 1

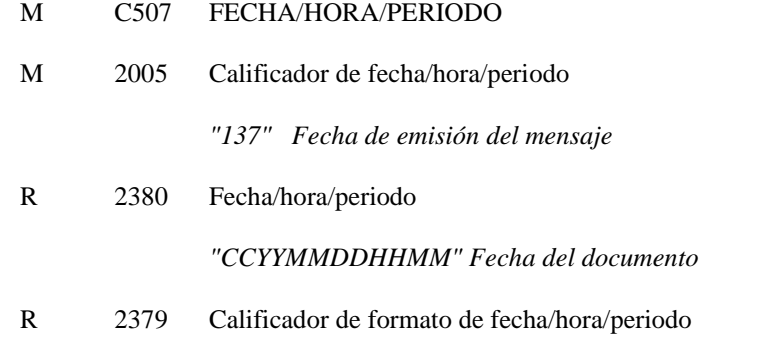

*"203" CCYYMMDDHHMM, año, mes, dia, hora, minuto*

# **COMENTARIO**:

Se incluirá siempre la fecha de envío de este mensaje (APERAK).

Ejemplo codificado: Fecha emisión: 10 de Julio de 2001, a las 07:55 Hrs. **DTM+137:200107100755:203**'

\_\_\_\_\_\_\_\_\_\_\_\_\_\_\_\_\_\_\_\_\_\_\_\_\_\_\_\_\_\_\_\_\_\_\_\_\_\_\_\_\_\_\_\_\_\_\_\_\_\_\_\_\_\_\_\_\_\_\_\_\_\_\_\_\_\_\_\_\_\_\_\_\_\_\_\_\_\_\_\_\_\_\_\_

**\_\_\_\_\_\_\_\_\_\_\_\_\_\_\_\_\_\_\_\_\_\_\_\_\_\_\_\_\_\_\_\_\_\_\_\_\_\_\_\_\_\_\_\_\_\_\_\_\_\_\_\_\_\_\_\_\_\_\_\_\_\_\_\_\_\_\_\_\_\_\_\_\_\_\_\_\_\_\_\_\_\_\_**

# **FTX TEXTO LIBRE**

Función: Proporciona información en forma de texto en formato libre o codificada.

**\_\_\_\_\_\_\_\_\_\_\_\_\_\_\_\_\_\_\_\_\_\_\_\_\_\_\_\_\_\_\_\_\_\_\_\_\_\_\_\_\_\_\_\_\_\_\_\_\_\_\_\_\_\_\_\_\_\_\_\_\_\_\_\_\_\_\_\_\_\_\_\_\_\_\_\_\_\_\_\_\_\_\_\_\_\_\_\_\_\_\_\_\_\_\_\_\_\_\_\_\_\_\_\_\_\_\_\_\_\_\_\_\_\_\_\_\_\_\_\_\_**

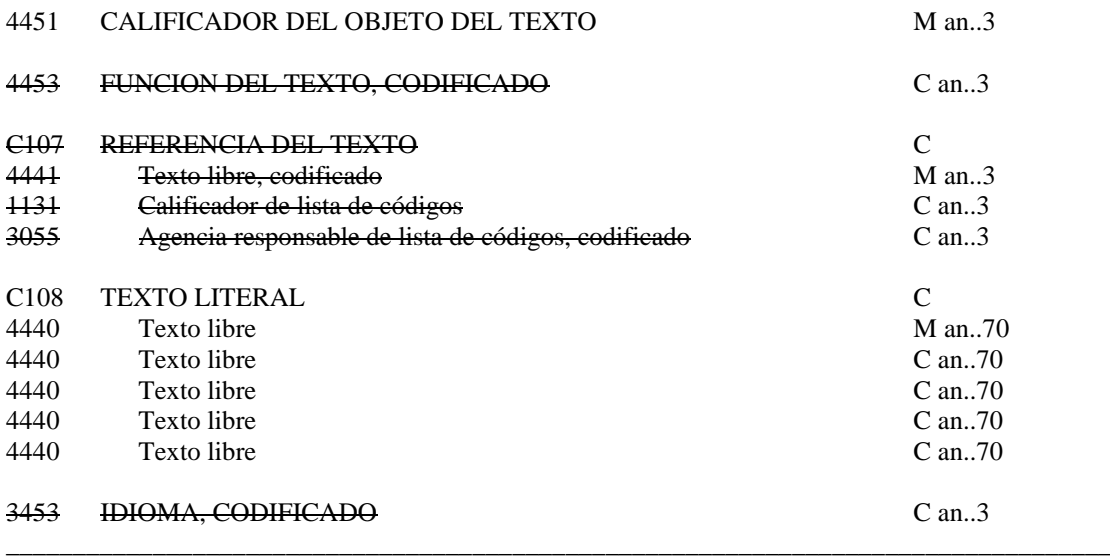

Uso del segmento:  $C \qquad \qquad$  Rep.: 1

M 4451 Calificador del objeto del texto

*"ACB" Información adicional.*

- C C108 TEXTO LITERAL<br>M 4440 Texto libre
- Texto libre

*"Texto libre"*

#### **COMENTARIOS**:

Este segmento se utilizará para observaciones generales. Pueden utilizarse hasta cinco elementos de datos 4440 si la longitud de texto lo requiere. \_\_\_\_\_\_\_\_\_\_\_\_\_\_\_\_\_\_\_\_\_\_\_\_\_\_\_\_\_\_\_\_\_\_\_\_\_\_\_\_\_\_\_\_\_\_\_\_\_\_\_\_\_\_\_\_\_\_\_\_\_\_\_\_\_\_\_\_\_\_\_\_\_\_\_\_\_\_\_\_\_\_\_\_

**\_\_\_\_\_\_\_\_\_\_\_\_\_\_\_\_\_\_\_\_\_\_\_\_\_\_\_\_\_\_\_\_\_\_\_\_\_\_\_\_\_\_\_\_\_\_\_\_\_\_\_\_\_\_\_\_\_\_\_\_\_\_\_\_\_\_\_\_\_\_\_\_\_\_\_\_\_\_\_\_\_\_\_**

Ejemplo codificado: "La Lista de Tripulantes pueden modificarse mediante reemplazo". **FTX+ACB+++La Lista de Tripulantes pueden modificarse mediante reemplazo'**

# **RFF REFERENCIA**

Función: Especificar una referencia.

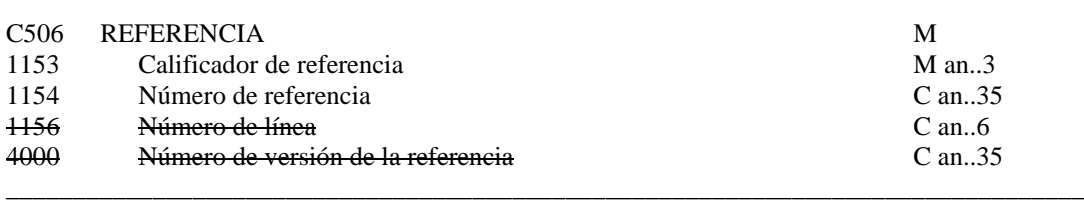

Uso del grupo: R Rep.: 1 Uso del segmento: M Rep.: 1

M C506 REFERENCIA

M 1153 Calificador de la referencia

*"ACW" Referencia del mensaje al que se responde*

R 1154 Número de referencia

*"Nº de BGM del mensaje PAXLST*"

# **COMENTARIO**:

Con este segmento se identifica el mensaje al que se responde indicando el nº que fue declarado por el emisor en el E.D. 1004 del segmento BGM del correspondiente al mensaje PAXLST.

\_\_\_\_\_\_\_\_\_\_\_\_\_\_\_\_\_\_\_\_\_\_\_\_\_\_\_\_\_\_\_\_\_\_\_\_\_\_\_\_\_\_\_\_\_\_\_\_\_\_\_\_\_\_\_\_\_\_\_\_\_\_\_\_\_\_\_\_\_\_\_\_\_\_\_\_\_\_\_\_\_\_\_\_

\_\_\_\_\_\_\_\_\_\_\_\_\_\_\_\_\_\_\_\_\_\_\_\_\_\_\_\_\_\_\_\_\_\_\_\_\_\_\_\_\_\_\_\_\_\_\_\_\_\_\_\_\_\_\_\_\_\_\_\_\_\_\_\_\_\_\_\_\_\_\_\_\_\_\_\_\_\_\_\_\_

Ejemplo codificado: Respuesta a nº de notificación: "BBBB1123456123" **RFF+ACW:BBBB1123456123'** 

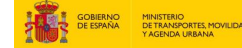

# **ERC INFORMACION DE ERRORES DE APLICACION**

Función: Identificar el tipo de errores de aplicación dentro de un mensaje

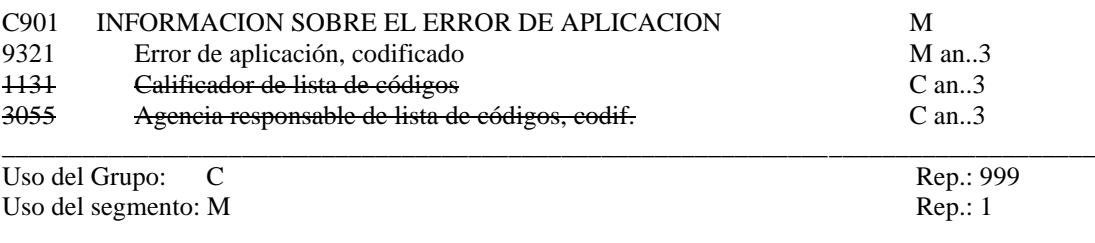

**\_\_\_\_\_\_\_\_\_\_\_\_\_\_\_\_\_\_\_\_\_\_\_\_\_\_\_\_\_\_\_\_\_\_\_\_\_\_\_\_\_\_\_\_\_\_\_\_\_\_\_\_\_\_\_\_\_\_\_\_\_\_\_\_\_\_\_\_\_\_\_\_\_\_\_\_\_\_\_\_\_\_\_\_\_\_\_\_\_\_\_\_\_\_\_\_\_\_\_\_\_\_\_\_\_\_\_\_\_\_\_\_\_\_\_\_\_\_\_\_\_**

# M C901 INFORMACION SOBRE EL ERROR DE APLICACION

M 9321 Error de aplicación, codificado.

*Se consignará el código de error producido por la aplicación.*

**\_\_\_\_\_\_\_\_\_\_\_\_\_\_\_\_\_\_\_\_\_\_\_\_\_\_\_\_\_\_\_\_\_\_\_\_\_\_\_\_\_\_\_\_\_\_\_\_\_\_\_\_\_\_\_\_\_\_\_\_\_\_\_\_\_\_\_\_\_\_\_\_\_\_\_\_\_\_\_\_\_\_**

# **COMENTARIO:**

La función de este grupo de segmentos es identificar el error o errores dentro de un mensaje especifico e indicar detalles relativos al tipo de error. \_\_\_\_\_\_\_\_\_\_\_\_\_\_\_\_\_\_\_\_\_\_\_\_\_\_\_\_\_\_\_\_\_\_\_\_\_\_\_\_\_\_\_\_\_\_\_\_\_\_\_\_\_\_\_\_\_\_\_\_\_\_\_\_\_\_\_\_\_\_\_\_\_\_\_\_\_\_\_\_\_\_\_\_

> Ejemplo codificado: Error de aplicación: "978" **ERC+978'**

# **FTX TEXTO LIBRE**

Función: Proporciona información en forma de texto en formato libre o codificado.

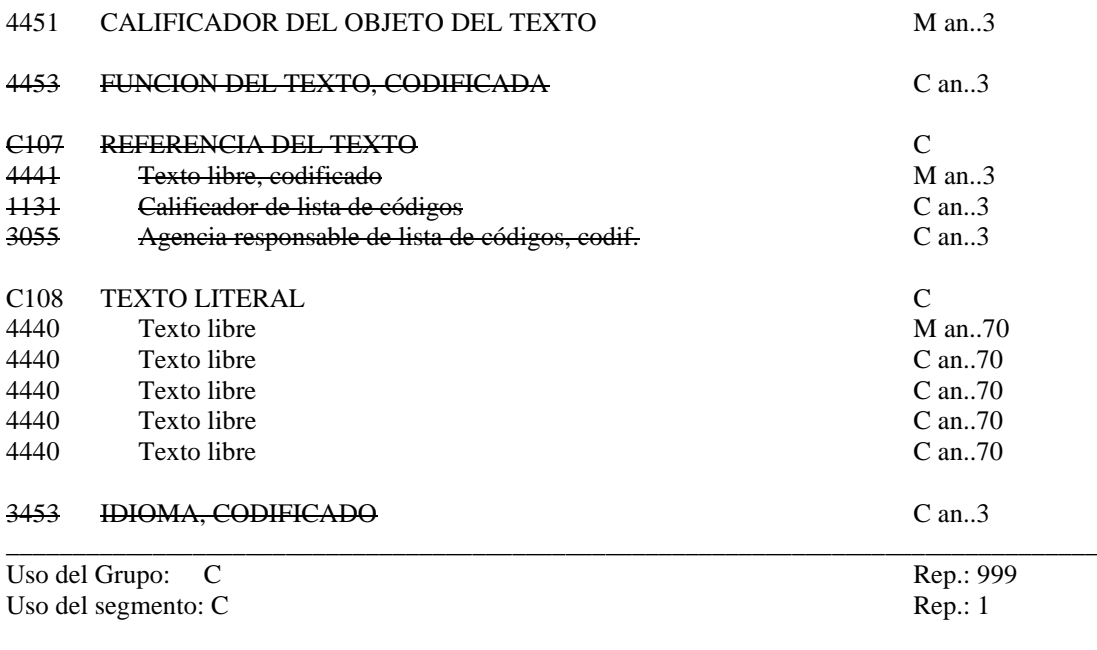

# M 4451 CALIFICADOR DEL OBJETO DEL TEXTO

"*AAO" Descripción de errores*

R C108 TEXTO LITERAL

M 4440 Texto libre

*"Observaciones o aclaraciones sobre los errores detectados."* \_\_\_\_\_\_\_\_\_\_\_\_\_\_\_\_\_\_\_\_\_\_\_\_\_\_\_\_\_\_\_\_\_\_\_\_\_\_\_\_\_\_\_\_\_\_\_\_\_\_\_\_\_\_\_\_\_\_\_\_\_\_\_\_\_\_\_\_\_\_\_\_\_\_\_\_\_\_\_\_\_\_

\_\_\_\_\_\_\_\_\_\_\_\_\_\_\_\_\_\_\_\_\_\_\_\_\_\_\_\_\_\_\_\_\_\_\_\_\_\_\_\_\_\_\_\_\_\_\_\_\_\_\_\_\_\_\_\_\_\_\_\_\_\_\_\_\_\_\_\_\_\_\_\_\_\_\_\_\_\_\_\_\_\_

# **COMENTARIOS:**

Pueden utilizarse hasta cinco elementos de datos 4440 si la longitud del texto lo requiere.

Ejemplo codificado: "Fecha de ultimo embarque anterior a fecha de nacimiento" **FTX+AAO+++Fecha de ultimo embarque anterior a fecha de nacimiento'**

# **UNT FINAL DE MENSAJE**

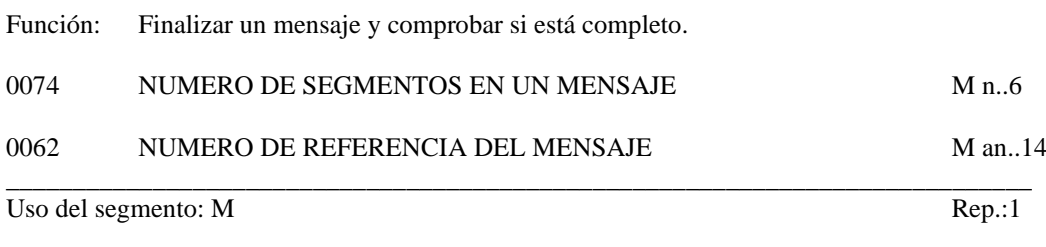

**\_\_\_\_\_\_\_\_\_\_\_\_\_\_\_\_\_\_\_\_\_\_\_\_\_\_\_\_\_\_\_\_\_\_\_\_\_\_\_\_\_\_\_\_\_\_\_\_\_\_\_\_\_\_\_\_\_\_\_\_\_\_\_\_\_\_\_\_\_\_\_\_\_\_\_\_\_\_\_\_\_\_\_\_\_\_\_\_\_\_\_\_\_\_\_\_\_\_\_\_\_\_\_\_\_\_\_\_\_\_\_\_\_\_\_\_\_\_\_\_\_**

# M 0074 NUMERO DE SEGMENTOS EN UN MENSAJE

*Especifica el nº total de segmentos en el mensaje*

#### M 0062 NUMERO DE REFERENCIA DEL MENSAJE

*El mismo que el indicado en el elemento de datos 0062 del UNH. De esta manera comprueba la finalización del mensaje.*

Ejemplo codificado: Nº de segmentos "8"; nº de referencia"XXXX1900345" **UNT+8+XXXX1900345'**

*\_\_\_\_\_\_\_\_\_\_\_\_\_\_\_\_\_\_\_\_\_\_\_\_\_\_\_\_\_\_\_\_\_\_\_\_\_\_\_\_\_\_\_\_\_\_\_\_\_\_\_\_\_\_\_\_\_\_\_\_\_\_\_\_\_\_\_\_\_\_\_\_\_\_\_\_\_\_\_\_\_\_*

# <span id="page-56-0"></span>**4. ÍNDICE DE SEGMENTOS**

#### <span id="page-56-1"></span>**4.1 Índice de segmentos utilizados**

- **UNH** Nº de referencia del mensaje/ Nombre/ Versión/ directorio
- **BGM** Tipo documento/ Número de Escala /Función del mensaje
- **DTM** Fecha de emisión del mensaje
- **FTX** Observaciones generales<br>**RFF** N° de referencia del men
- N<sup>o</sup> de referencia del mensaje al que se responde
- **ERC** Indicación de los errores
- **FTX** Observaciones ó aclaraciones a los errores
- **UNT** Número de segmentos, número de referencia del mensaje

#### <span id="page-56-2"></span>**4.2 Segmentos utilizados por tipo de mensaje**

#### **4.2.1 Admisión del mensaje**

- **UNH** Nº de referencia del mensaje/ Nombre/ Versión/ directorio
- **BGM** Tipo documento/ Número de Escala /Función del mensaje
- **DTM** Fecha de emisión del mensaje
- **FTX** Observaciones generales
- **RFF** Nº de referencia del mensaje al que se responde
- **UNT** Número de segmentos, número de referencia del mensaje

#### **4.2.2 Rechazo del mensaje por error**

- **UNH** Nº de referencia del mensaje/ Nombre/ Versión/ directorio
- **BGM** Tipo documento/ Número de Escala /Función del mensaje
- **DTM** Fecha de emisión del mensaje
- **RFF** Nº de referencia del mensaje al que se responde
- **ERC** Indicación de los errores<br>**FTX** Observaciones de los erro
- Observaciones de los errores, en texto
- **UNT** Número de segmentos, número de referencia del mensaje

l,

**\_\_\_\_\_\_\_\_\_\_\_\_\_\_\_\_\_\_\_\_\_\_\_\_\_\_\_\_\_\_\_\_\_\_\_\_\_\_\_\_\_\_\_\_\_\_\_\_\_\_\_\_\_\_\_\_\_\_\_\_\_\_\_\_\_\_\_\_\_\_\_\_\_\_\_\_\_\_\_\_\_\_\_\_\_\_\_\_\_\_\_\_\_\_\_\_\_\_\_\_\_\_\_\_\_\_\_\_\_\_\_\_\_\_\_\_\_\_\_\_\_**

# <span id="page-57-0"></span>**ANEXO I. CÓDIGOS DE ERROR**

# **Segmento ERC DE9321, codificación de errores utilizados en esta guía**

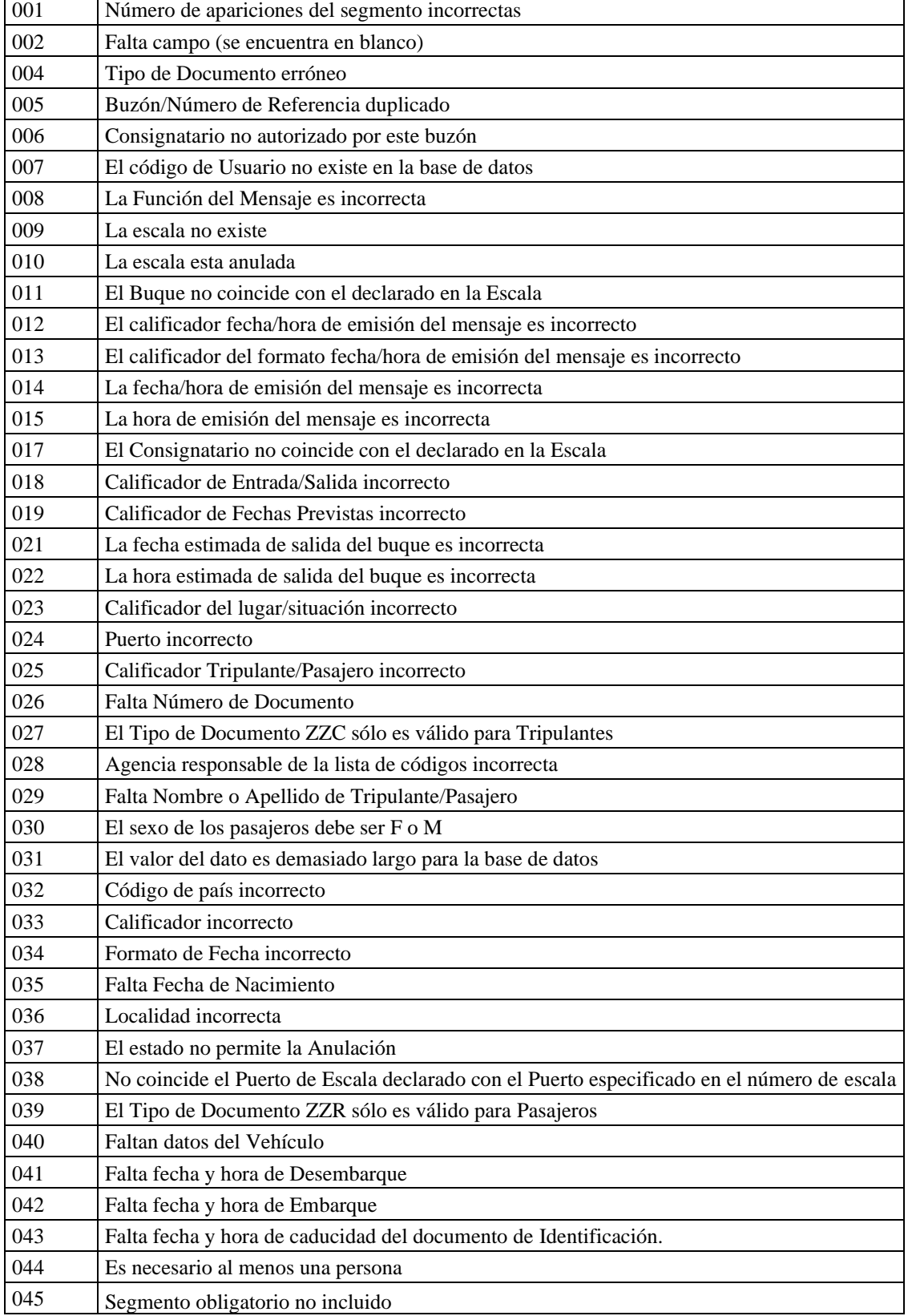

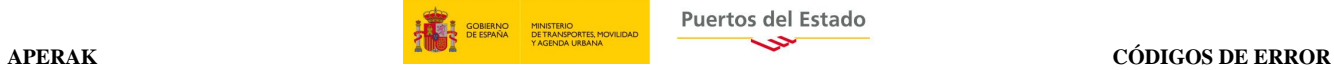

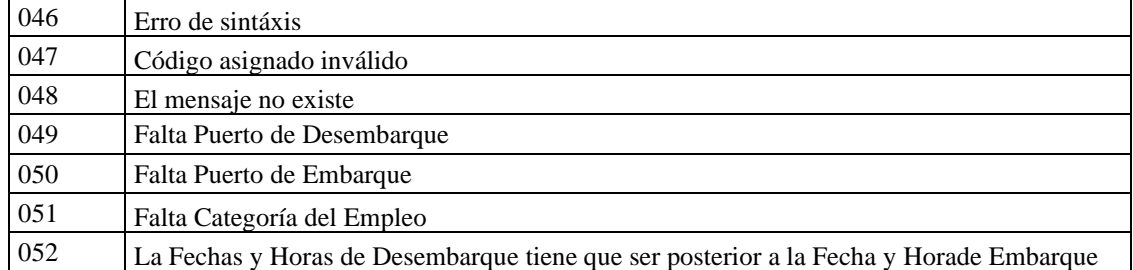